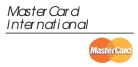

## MasterCard Internet Gateway Service (MIGS)

## **Virtual Payment Client**

## **Integration Guide**

Prepared By: Patrick Hayes
Department: Principal Consultant, eBusiness Solutions
Date Written: 1 July 2004
Software Versions: MIGS Payment Server 2.4, Virtual Payment Client 1.0
Document Revision #: 1.1

MIGS Payment Client Integration Guide

Before reading or using this Manual, please read our disclaimer. By accepting or reading this Manual you agree to be bound by the terms of the disclaimer.

## Disclaimer

We may make improvements and/or changes to the products and services described in this Manual at any time.

To the fullest extent permitted by any applicable law:

- •We give no warranties of any kind whatsoever in relation to this Manual including without limitation in respect of quality, correctness, reliability, currency, accuracy or freedom from error of this Manual or the products it describes. All terms, conditions, warranties, undertakings, inducements or representations whether expressed, implied, statutory or otherwise relating in any way to this Manual are expressly excluded.
- •Without limiting the generality of the previous sentence neither us nor our affiliates, employees, directors, officers or third party agents will be liable to you for any direct or indirect loss or damage (including without limitation consequential punitive or special loss or damage) however arising in respect of this Manual or any failure or omission by us, even if we are advised of the likelihood of such damages occurring.
- If we have to accept any liability our total aggregate liability to you, including any liability of our affiliates, employees, directors, officers and third party agents collectively, and regardless of whether such liability is based on breach of contract, tort, strict liability, breach of warranties, failure of essential purpose or otherwise, is limited to US500.00.
- •While we have no reason to believe that the information contained in this Manual is inaccurate, we accept no responsibility for the accuracy, currency or completeness of the information in this Manual.
- •We do not warrant or represent that we have checked any part of this Manual that is a copy of information we have received from a third party. We are merely passing that information on to you.

#### License Agreement

The software described in this Manual is supplied under a license agreement and may only be used in accordance with the terms of that agreement.

#### Copyright

MasterCard owns the intellectual property in this Manual exclusively. You acknowledge that you must not perform any act which infringes the copyright or any other intellectual property rights of MasterCard and cannot make any copies of this Manual unless in accordance with these terms and conditions.

Without our express written consent you must not:

- •distribute any information contained in this Manual to the public media or quote or use such information in the public media; or
- •allow access to the information in this Manual to any company, firm, partnership, association, individual, group of individuals or other legal entity other than your officers, directors and employees who require the information for purposes directly related to your business.

## Contents

| Preface                                                                                          |    |
|--------------------------------------------------------------------------------------------------|----|
| What Is the Purpose Of This Guide                                                                |    |
| Who Should Read This Guide                                                                       | 3  |
| Related Documents                                                                                |    |
| Terminology Used in this Guide                                                                   |    |
| Where to Get Help                                                                                |    |
| The Merchant Setup Process                                                                       |    |
| Introduction to VPC                                                                              |    |
| What is MIGS?                                                                                    |    |
| What is the Virtual Payment Client?                                                              |    |
| Steps to Integrating the VPC                                                                     |    |
| MIGS Test Host Simulator                                                                         |    |
| e-Payments                                                                                       |    |
| Working with e-Payments                                                                          |    |
| Introduction to Processing Payments                                                              |    |
| e-Commerce Transaction Modes                                                                     |    |
| Payment Processing Modes                                                                         |    |
| Purchase and Auth/Capture merchants                                                              |    |
| Types of Transactions                                                                            |    |
| Authorisation Transaction                                                                        |    |
| Subsequent or Financial Transactions                                                             |    |
| Integration Options                                                                              |    |
| Server-Hosted transactions                                                                       |    |
| Integrating Server-Hosted Payments                                                               |    |
| MIGS Processing of Server-Hosted Requests                                                        |    |
| Transaction response                                                                             |    |
| What the Cardholder Sees                                                                         |    |
| Merchant-Hosted Transactions                                                                     |    |
| Best Practices.                                                                                  |    |
| Best Practices for Securing the Data                                                             |    |
| Use a unique Merchant Transaction Reference Id for each transaction                              |    |
| Check that the field values in the transaction response match those in the transaction request . |    |
| Check for a replay of a transaction                                                              |    |
| Check the integrity of a transaction using Secure Hash                                           |    |
| Other Best Practices                                                                             |    |
| MerchTxnRef                                                                                      |    |
| Frequently Asked Questions                                                                       |    |
| Can the payment pages be modified for Merchant specifics?                                        |    |
| Is a Shopping Cart required?                                                                     |    |
| How often can I reconcile?                                                                       |    |
| Cannot utilise the Advanced Merchant Administration (AMA) functionality?                         |    |
| Receipt number (RRN), MerchTxnRef, AuthorizeId and TransactionId                                 |    |
| Cardholder Authentication                                                                        |    |
| MasterCard SecureCode and Verified by Visa                                                       |    |
| Introduction                                                                                     |    |
|                                                                                                  |    |
| Authentication Process Flow                                                                      |    |
| Authentication Process Flow<br>Server-Hosted Payment and Authentication Process Flow             | 32 |

| Merchant Hosted + Authentication Process Flow                                         | 33   |
|---------------------------------------------------------------------------------------|------|
| Payment Transactions for Server-Hosted Payments                                       | .34  |
| Transaction Request Fields                                                            | 34   |
| Required Transaction Request fields for a Server-Hosted Payment Request               | 34   |
| Required Transaction Request fields for Server-Hosted Optional Transaction Request fi | elds |
| for a Server-Hosted Payment Request                                                   | 35   |
| Optional Transaction Request fields for a Server-Hosted Payment Request               | 36   |
| Optional Merchant Defined Fields                                                      | 36   |
| Sending a Transaction Request for Server-Hosted Payments                              | 37   |
| Transaction Response Fields                                                           | 37   |
| Required Transaction Response fields for Server-Hosted Payment Response               | 37   |
| Optional Transaction Response fields for Server-Hosted Payment Response               | 39   |
| Payment Transactions for Merchant-Hosted Payment                                      | .44  |
| Transaction Request Fields                                                            | 44   |
| Required Transaction Request fields for Merchant-Hosted Payment Request               | 44   |
| Optional Transaction Request fields for Merchant-Hosted Payment Request               | 46   |
| Sending a Transaction Request for Merchant-Hosted Payments                            |      |
| Transaction Response Fields                                                           | 47   |
| Optional Transaction Response fields for Merchant-Hosted Payment Response             |      |
| Advanced Functionality Fields                                                         | .50  |
| Capture                                                                               | 50   |
| Transaction Request Fields - Capture                                                  |      |
| Transaction Response Fields - Capture                                                 |      |
| Refund                                                                                |      |
| Transaction Request Fields - Refund                                                   |      |
| Transaction Response Fields - Refund                                                  |      |
| QueryDR Transaction                                                                   |      |
| Transaction Request Fields – Query DR                                                 |      |
| Transaction Response Details – Query DR                                               |      |
| Bypass Card Selection Page on the Payment Server                                      |      |
| Transaction Request Fields - Bypass Card Selection Page                               |      |
| Transaction Response Fields - Bypass Card Selection Page                              |      |
| Troubleshooting and FAQs                                                              |      |
| Troubleshooting                                                                       |      |
| What happens if a Transaction Response fails to come back?                            |      |
| What to do if a Session Timeout occurs?                                               |      |
| Does the Cardholders Internet browser need to support cookies?                        |      |
| How do I know if a transaction has been approved?                                     |      |
| Frequently Asked Questions                                                            |      |
| Can the Payment Servers payment pages be modified for a Merchant?                     |      |
| Is a Shopping Cart required?                                                          |      |
| Does the Payment Server handle large peaks in transaction volumes?                    |      |
| How long will an authorisation be valid on a cardholder account?                      |      |
| What is the RRN and how do I use it?                                                  |      |
| RRN, MerchTxnRef, OrderInfo, AuthorizeId and TransactionId                            |      |
| Appendix 3 – Test Environment                                                         |      |
| Test Cards                                                                            |      |
| Response Codes                                                                        |      |
| Issuer Response Code Mapping                                                          | 05   |

## **List of Tables**

| Authentication Digital Receipt fields                                          | 34 |
|--------------------------------------------------------------------------------|----|
| Required Transaction Response Fields for Server Managed Payments               |    |
| Required Transaction Response Fields for Server Managed Payments               |    |
| Optional Transaction Request fields for Server-Hosted Payments                 | 36 |
| Required Transaction Response Fields for Server-Hosted Payments                | 38 |
| Optional Transaction Response Fields for Server-Hosted Payments                |    |
| Example of a Secure Hash Calculation                                           | 41 |
| Required Transaction Request fields for Merchant-Hosted Payments               | 45 |
| Optional Transaction Request fields for Merchant-Hosted Payments               | 46 |
| Transaction Response Fields for Merchant-Hosted Payments                       | 48 |
| Transaction Request Fields for a Capture                                       | 50 |
| Transaction Response Fields for a Capture                                      | 52 |
| Transaction Request Fields for a Refund                                        | 53 |
| Table 13Transaction Request Fields for a Refund                                |    |
| Transaction Request fields for a QueryDR transaction                           | 56 |
| Transaction Response fields for a QueryDR transaction                          | 57 |
| Transaction request fields to Bypass Card Selection Page on the Payment Server | 58 |

## **List Of Figures**

| 9  |
|----|
| 13 |
| 17 |
| 18 |
| 18 |
| 19 |
| 20 |
| 20 |
| 21 |
| 22 |
| 28 |
| 32 |
| 49 |
|    |

## Preface

## What Is the Purpose Of This Guide

This Merchant Developers Guide describes the Virtual Payment Client (VPC) API (Application Programming Interface) which allows you to payment enable your e-commerce application or on-line store. It seeks to guide you on how to use the functionality of the Virtual Payment Client API. The document describes Version 1.0 of the Virtual Payment Client API.

In addition, the guide outlines the business logic around payment processing on the MIGS Payment Server and how to use the VPC to perform payment processing and, if required, integrated administration functions.

## Who Should Read This Guide

The MIGS Virtual Payment Client API provides an easy to use, low integration effort solution for payment enabling web-sites, ecommerce applications and online stores. The solution uses standard web technology allowing merchants to integrate payment capabilities into their online store without installing or configuring any payments software making it suitable for most website hosting environments.

This guide is specifically aimed at business analysts and integrators who want to effectively integrate the VPC into merchant applications, and merchant bank personnel who will be involved with the support of the process.

## **Related Documents**

To complete the merchant offering, transactions processed through MIGS via the Virtual Payment Client Guide can be administered via the MIGS Merchant Administration portal. To understand what this portal offers, readers should reference the MIGS Merchant Administration Guide.

# Terminology Used in this Guide

:

| [                               |                                                                                                    |
|---------------------------------|----------------------------------------------------------------------------------------------------|
| Access Code                     | The access code is an identifier that is used to authenticate you as the merchant while you are using the Virtual Payment Client.<br>The access code is generated and allocated to you by MIGS when you are established as a merchant on the server.                                                                                                    |
| Acquiring Bank                  | The bank with which you have a merchant facility that allows you to accept online credit card payments.                                                                                                    |
| Merchant<br>Administration      | Merchant Administration allows you to monitor and manage your electronic transactions through a series of easy to use, secure web pages.                                                                                                    |
| Payment Server                  | The Payment Server is the MasterCard Internet Gateway Service (MIGS).<br>MIGS facilitates the processing of secure payments in real-time over the<br>Internet between your online store/website and your bank.                                                                                                    |
|                                 | All communications between the cardholder, your online store, the Payment Server and the bank is encrypted, making the whole procedure not only simple and quick, but also secure.                                                                                                    |
| Purchase                        | Purchase is a single transaction that debits the funds from a cardholder's credit card account and credits these funds to the merchants account. The transfer of funds occurs after end-of-day settlement occurs between the card-issuing bank and the merchant's bank.                                                                                                    |
| Secure Hash<br>Secret           | Secure Hash Secret plays a role in security as it is used to detect whether<br>the transaction request and response has been tampered with. The Secure<br>Hash Secret is generated automatically and assigned to you by MIGS when<br>you are established as a merchant on the server. It is a unique value for<br>each merchant and made up of alphanumeric characters. Only you MIGS<br>know what the secure hash secret value is.                                                                                                    |
|                                 | Your secure hash secret is added to the transaction request details before<br>an MD5 algorithm is applied to generate a secure hash. The secure hash is<br>then sent to MIGS with the transaction request details. Because MIGS is the<br>only other entity apart from you that knows your secure hash secret, it<br>recreates the same secure hash and matches it with the one that you sent.<br>If they match MIGS continues processing the transaction. If it does not<br>match it assumes that the transaction request has been tampered with, and<br>will reject the request. |
|                                 | The Secure Hash Secret can be accessed using Merchant Administration.<br>Please see the Merchant Administration Guide for more information.                                                                                                    |
| Virtual Payment<br>Client (VPC) | The Virtual Payment Client is the interface that provides a secure method of communication between your online store and the Payment Server, which facilitates the processing of payments.                                                                                                    |

## Where to Get Help

If you need assistance with Virtual Payment Client Integration, please contact your support organisations help desk, the details of which you will be given once you sign up to the MIGS service via your bank.

## The Merchant Setup Process

The following table guides you through the basic steps to payment enable an online store, assuming that the Merchant Services Facility is already being approved by your bank.

Table 1 What the merchant needs to do to process payments from an online store

#### STEP 1

Receive the Integration support material and documentation from your bank

The Virtual Payment Client integration support material issued to assist you during your integration and set up phase includes the following:

a) Virtual Payment Client Guide

b) Example code

#### STEP 2

Obtain your Access Code and Secure Hash Secret from Merchant Administration

Your bank may have provided your Access Code and Secure Hash with this guide.

If you have not received this information, you need your Virtual Payment Client Access Code and Secure Hash Secret before starting your integration:

#### a) Access Code

The access code uniquely authenticates a merchant and their Merchant Id on the Payment Server.

#### b) Secure Hash Secret

If you are using Server-Hosted Payments, the Secure Hash Secret is a key used as the initial piece of encryption data to create an MD5 Secure Hash to ensure transaction data is not tampered with while in transit to the Virtual Payment Client

Your access code and secure hash secret can be found in Merchant Administration in the Setup menu option on the Configuration Details page. Please refer to your Merchant Administration User Guide for details on how to locate your Access Code and Secure Hash Secret.

### STEP 3

Perform a basic payment using the supplied example code

You can perform a basic test payment using the example code provided. Successful completion of a payment using the example code validates that your system is set up correctly, and ensures basic functionality is available before implementing the integration with your online store.

The example code covers common web server scripting languages. You will need to select the appropriate example for your specific web environment.

### STEP 4

Design and implement the integration

You are now ready to payment enable your online store. This step requires a web developer familiar with both your online store and the web programming language used in integrating the Virtual Payment Client.

This guide provides the reference information and best practise guidelines to assist you with this task. You may also refer to the example code for further assistance.

STEP 5

Test your integration

You need to test your integration by performing test payments. MIGS has a test bank facility to test all the different response codes that you are likely to encounter in a live environment.

Performing test transactions validates that you have correctly integrated the Virtual Payment Client with your online store and that your application handles common response codes and error conditions. For more information, please refer to the Test Card information supplied at the end of this document.

STEP 6

Go Live

Once you are satisfied that your integration works correctly, please advise your bank that your testing has been successfully completed.

Your bank will validate your testing results and then provide you with your production profile and instructions on how to change the configuration of your website from test mode to live production mode.

The production profile allows you to process live transactions with your financial institution (bank).

### STEP 7

Conduct final Pre-Production testing.

It is recommended that you follow standard IT practices and complete final pre-production testing to validate that end-to-end functionality works correctly, including successful settlement of funds from your bank.

#### STEP 8

Commence live processing of online payments.

You should now be ready to launch your payment enabled online store and start processing online payments from your customers.

## Introduction to VPC

## What is MIGS?

MIGS is the MasterCard Internet Gateway Service. MIGS is provided to banks to facilitate ePayments and general payments where the card is not presented to the merchant (called Card-Not-Present, or CNP).

MIGS processes all card types, not just MasterCard.

You have been provided this document because your Bank has implemented MIGS as their processing server for CNP transactions.

## What is the Virtual Payment Client?

There are two connection options for merchant-server communications, the MIGS Payment Client, and Virtual Payment Client.

The Payment Client is a distributed piece of software which is loaded onto the merchant's host system and handles communication between the merchant and the MIGS server. The Payment Client is not covered in this manual. For information on the Payment Client see the MIGS Payment Client Integration Guide.

The MIGS Virtual Payment Client is a mechanism for merchants to connect to the MIGS. It is termed 'Virtual' to contrast it to the Payment Client itself, but the VPC is a connection mechanism only – there is no supplied client software.

This manual outlines instructions for connecting your application to the MIGS Payment Server via this VPC connection mechanism.

## Steps to Integrating the VPC

Before you start integrating, you will need to determine if your online store supports the functions that you require. Your online store will determine the transaction types you can or cannot integrate.

STEP 1

You need the following support material and information:

- a) This Guide
- b) Example Code for your site (written in ASP, JSP, PHP and Perl)
- c) Access Code
- d) Secure Hash Secret (only used for Server-Hosted Payments).

#### STEP 2

Determine which integration model you will be using?

- You need to know whether you are using:
- Server-Hosted Payments Integration Model, or
- Merchant-Hosted Payments Integration Model.

#### STEP 3

Determine which Payment Model you will be using, Purchase or Authorisation/Capture

• **Purchase** - requires a single transaction to transfer funds from the cardholder's account to your account.

• Authorisation/Capture – requires two transactions, the Authorisation, followed separately by a Capture.

### STEP 4

Determine if you will be using any Advanced functionality?

The available advanced functionality includes:

- Verified-by-Visa and MasterCard SecureCode
- Capture
- Refund
- QueryDR

#### STEP 5

Perform a basic transaction using the supplied example code

You can perform a basic test payment transaction using the example code provided. Successful completion of a transaction using the example code validates that your system is set-up correctly and ensures basic functionality is available before you implementing the integration with your online store. The standard example code covers common web server scripting languages. You

need to select the appropriate example for your specific web environment.

#### **STEP 6**

Determine how you are going to get the transaction request input fields and where to store the transaction response output fields in your online store.

You need to consider:

• Session Variables - some online stores may require session variables to be collected and sent to the Virtual Payment Client in the transaction request. The session variables are returned in the transaction response allowing your online store to continue with the order process• Merchant Transaction Reference (vpc\_MerchTxnRef) - You need to determine how you are going to produce a unique value for a transaction using the vpc\_MerchTxnRef field.

#### STEP 7

Design and implement the integration

You are now ready to payment enable your online store. This step requires a web developer familiar with both your online store and the web programming language used in your web environment.

This guide provides the reference information and best practice guidelines to assist you with this task. You may also refer to the example code for further assistance.

#### **STEP 8**

Test your integration

You need to test your integration by performing test transactions. MIGS The Payment Server has a test acquirer facility to test all the different response codes that you are likely to encounter in a live environment.

Performing test transactions allows you to test your integration, so that you won't encounter problems when processing real transactions. For more information, please refer to the Test Environment Section of this document.

## **MIGS Test Host Simulator**

The Host Simulator module provides a comprehensive transaction testing facility for the all VPC supported functions.

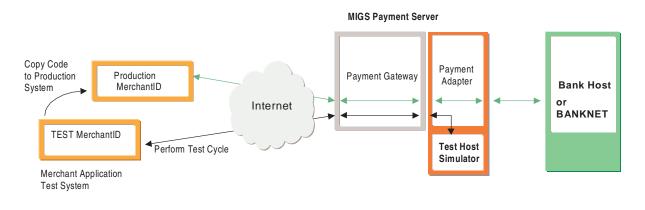

#### Figure 1. Merchant Simulator Infrastructure

The merchant simply prefix's their merchant ID (which will be supplied to you by the bank) with the word 'TEST' to initiate the routing of all transactions received from their application to the Test Host Simulator module. Full sets of test logs are written to the Merchant Administration Portal so that the Merchant can view and validate test results.

Exception handling is tested by simulating different responses from the MIGS Payment Server. Responses can be varied by using different values in the payment. For example, \$10.00 will return an 'Approved' by the MIGS Server, while \$10.51 will return 'Insufficient Funds'. Please refer to Appendix 1 for a full list of codes.

Once the transaction testing cycle has been completed successfully the code can be copied to the merchant's production system application. Once installed in the production system and all necessary bank processes have been completed, the bank will set-up the merchant's Live Link. The merchant can access this link by simply removing the word 'TEST' from their merchant ID. The merchant's test profile will remain and can be accessed for further testing.

It is important to recognise that the merchant cannot perform live transactions unless specifically configured by the bank to do so.

## e-Payments

## Working with e-Payments

MIGS enables a merchant to perform secure transactions over the Internet. To do this they need to integrate the Host Application (Shop and Buy application) with the MIGS Payment Client, or the MIGS Virtual Payment Client. This guide deals only with the Virtual Payment Client. For information on the MIGS Payment Client please refer to the MIGS Payment Client integration Guide.

The Virtual Payment Client a series of commands available to the Host Application through an API (Application Program Interface). It interacts with the MIGS Payment Server, which processes secure transactions in real-time over the Internet.

The Virtual Payment Client is a remote interface to the MIGS Payment Server, which processes the secure transactions sent by the VPC.

## Introduction to Processing Payments

The typical payment process for Internet purchases is:

- 1. The cardholder purchases goods or services from a merchant using the Internet.
- 2. The merchant's online store sends a Virtual Payment Client transaction request via the MIGS Payment Server for authorization and processing.
- 3. MIGS directs the transaction to the cardholder's financial institution (issuing bank) for authorisation of the payment. The cardholder's account is debited and the funds are transferred to the merchant's account

As the Virtual Payment Client is designed primarily for processing payments from Internet sites, this guide presents information for enabling an online store. But it is also possible to payment enable other channels such as call centres or IVR systems using advanced functions of the Virtual Payment Client.

## e-Commerce Transaction Modes

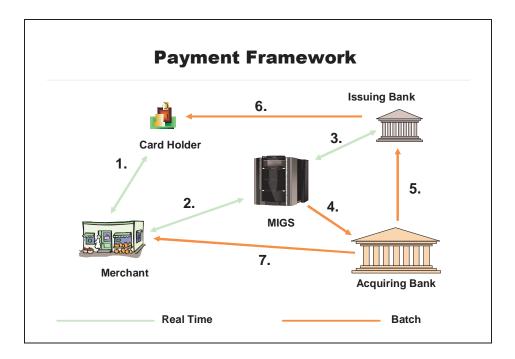

How a transaction is processed

## **Processing an e-Commerce Transaction**

During a transaction, the funds are transferred from the cardholders account to the merchants account in the following steps:

- 1. The cardholder purchases goods or services from a merchant via the internet, over the phone, etc.
- 2. The merchant sends the request for payment to MIGS, which processes the transaction on behalf of the merchant, by switching the transaction authorisation request to the card issuer (the customers bank) (3).
- 3. The card issuing institution adjusts the cardholder's credit limit for the funds and returns the result to MIGS. MIGS passes the result of the transaction on to the merchant.
- 4. Periodically (normally once a day), these records are transferred by MIGS to the merchant's bank.
- 5. The merchant's bank settles the transaction with the issuing (Cardholder's) bank as part of normal credit card processing.
- 6. The issuing bank adds an entry to the cardholder's statement for subsequent payment by the cardholder.

7. The acquiring bank deposits the funds into the merchant's bank account.

## **Payment Processing Modes**

## Purchase and Auth/Capture merchants

### **Purchase Merchant**

Purchase mode transactions capture funds in a single transaction and the funds are immediately transferred into the merchant's account when the merchant's bank settles the transaction. Each instance of a purchase transaction will show up on the customer's card statement.

### **Auth /Capture Merchant**

Auth /Capture merchants perform at least two transactions to capture the funds from the customer's card and deposit them in the merchant's account.

- The authorisation (Auth) transaction verifies that the card details are correct and will also reserve the funds for that merchant.
- The capture transaction refers back to the initial authorisation transaction, and instructs the transfer the funds from a customer's card into the merchant's account.

The merchant can perform more than one capture transaction, for example the merchant may not have the full ordered amount of goods in stock but ships what they do have. Later, when they ship the remaining goods the merchant can perform another capture transaction that refers back to the initial authorisation transaction which transfers the remaining funds to the merchant's account.

This auth reservation of funds will reserve the funds for a predetermined period of time, (such as 5 days), as determined by the issuing bank.

## Please check with your bank if you are unsure in which mode you are operating.

## Subsequent or Financial Transactions

For every order there is normally one shopping transaction. Each shopping transaction may require a number of associated financial transactions, for example, **captures** and **refunds**. Financial transactions represent the flow of information between the customer, the merchant and the bank when purchasing goods and services.

Subsequent transactions can capture or refund transactions.

Refunds are where the merchant re-credits funds back to a customer's card. In this case both transactions are listed on the cardholder's statement.

The merchant can perform as many capture and refund transactions as they want providing the total amount captured does not exceed the original auth transaction. You must have captured the funds before you can perform a refund (i.e. the original transaction was a purchase or an authorised transaction that has been captured), otherwise an error will occur.

## **Integration Options**

There are two integration options for collecting credit card details on the MIGS Payment Server. However, your bank may not support both options. Please check with your bank on which option(s) you are allowed to use.

The 2 options are:

1. **Merchant-Hosted** – (Internet or Mail Order/Telephone Order (MOTO))

Used for any merchant application, such as a merchant web shop & buy application or a call centre operation, where the merchant collects the card details.

 Server-Hosted – (Internet only with possible authentication) Only possible from a web application, such as a merchant shop & buy application or e-mail, as the customer can only input their credit details direct to MIGS via a web page that is displayed from the MIGS Payment Server.

If you have been given and option by your bank, please read the following sections to decide which method is best for your application.

## Server-Hosted transactions

Server-Hosted transactions use the SSL protocol to provide secure transmission of sensitive data between a customer's web browser and the MIGS Payment Server. In addition to SSL channel encryption, the Payment Client encrypts transaction data sent from the shop and buy application to the MIGS Payment Server to prevent alteration in transit as it is redirected via the customer's browser.

One of the benefits of a server-hosted transaction is that the merchant does not carry the legal responsibility of having to secure card details from hackers and misuse.

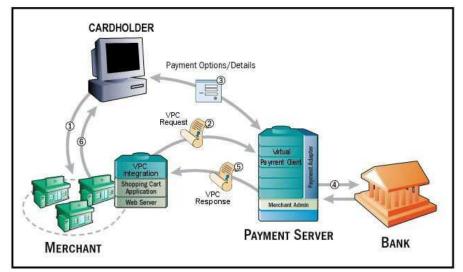

### Server-Hosted Page - Information Flow

Information for Server-Hosted pages

- 1. A customer **1** and **G** decides to purchase goods and enter details into the merchants shop and buy application software at the checkout page.
- The customer pays for the goods and the merchant software sends an Virtual Payment Client transaction request to the MIGS Payment Server, using an Access Code which is unique to each merchant. In addition, data integrity is protected by use of a Secure Hash Secret 2.
- 3. The MIGS Payment Server receives the customer's card details ③ and displays a series of screens. The first screen (see page 22) displays the cards supported by the processor supports, for example MasterCard, Visa, and American Express. The customer chooses the card type they want to use for the transaction. The second screen accepts the details for the chosen card such as card number, card expiry, a card security number if required, see page 22.

4. The MIGS Payment Server passes the details ④ to the card issuing institution. When the payment has been processed, the MIGS Payment Server temporarily displays the result of the transaction before displaying the final screen, which asks the customer to please wait while they are redirected back to the merchant's site (see page 22) and the MIGS Payment Server passes the result back to the merchant's site detailing the result of the transaction. This information is then passed back to the user for their records ⑥ (see page 22).

The MIGS Virtual Payment Client is a set of commands which all the sending and receiving of this data from the MIGS Payment Server via browser redirects.

In a Server-Hosted transaction, the customer's browser connection is completely severed from the merchant application, so any session variables that are required to identify the current session must be collected and sent to the MIGS Payment Server, where they are returned appended to the result message.

For information on the method used to send the session variables, please refer to page 27.

## **Integrating Server-Hosted Payments**

To process a payment using Server-Hosted Payments your online store needs to be integrated with the Virtual Payment Client in order to send the transaction request and handle the transaction response.

To do this you need to do the following:

- 1 Collect the minimum required information for a transaction request. This will include your merchant ld, your access code, the order amount, a transaction reference number and an optional order Information field. You may require additional information when using optional features.
- 2 Formulate a transaction request. An example of a transaction request is: https://203.202.39.43/vpcpay?vpc%5FVersion=1&vpc%5FLocale=en&vpc%5FCommand=pay&v pc%5FAccessCode=A53853CE&vpc%5FMerchTxnRef=123&vpc%5FMerchant=TESTANDREW K&vpc%5FOrderInfo=VPC+Example&vpc%5FAmount=100&vpc%5FReturnURL=http%3A%2F% 2Flocalhost%2FASP%5FVPC%5F3Party%5FDR%2Easp&&vpc\_SecureHash=A7F22A5CA87DD 2FC6BA3F78359DA639A
- **3** Add any session variables required by the online store to resume the order process with the cardholder after the transaction request has been processed.
- 4 Calculate the secure hash and append it to the transaction request.
- **5** Redirect the cardholders Internet browser using the transaction request you just created.

At this point the cardholder session with your online store is interrupted while the cardholder submits their card details directly to the MIGS Payment Server.

## MIGS Processing of Server-Hosted Requests

When a transaction request arrives at the MIGS Payment Server by redirecting the cardholder's Internet browser, it:

Checks to make sure the Merchant Access Code is correct for the merchant Id and also checks if the secure hash is present. If both are correct, the Payment Server:

- Displays the card selection page (normally branded by the merchant's bank) for the cardholder to choose their card type.
- Accepts the cardholders card details for the selected card type.
- Processes the transaction request and notifies the merchant's bank of the status of the transaction so the funds can be settled into the merchant's account.
- Sends back a transaction response to your website page nominated in the transaction request indicating whether the transaction was successful or declined.
- The MIGS Payment Server can also return error messages back, if for example there is a communication error in the banking network and the transaction cannot proceed.
- If either the Merchant Access Code or the Secure Hash are incorrect, the MIGS Payment Server returns a transaction response back to your website page nominated in the transaction request with a response code and a message detailing the error.

## Transaction response

The transaction response is returned to your website using an Internet browser redirect as specified in the vpc\_ReturnURL field. The transaction response will always have a secure hash for the online store to check data integrity. An example of a transaction response is:

http://localhost/ASP\_VPC\_3Party\_DR.asp?&vpc\_AVSResultCode=Unsupported&vpc\_AcqAVSRespCode=Unsupported&vpc\_AcqAVSRespCode=Unsupported&vpc\_AcqAVSRespCode=Unsupported&vpc\_AcqAVSRespCode=Unsupported&vpc\_AcqResponseCode=00&vpc\_Amount=100&vpc\_Author izeId=000281&vpc\_BatchNo=1&vpc\_CSCRequestCode=N&vpc\_CSCResultCode=Unsupported&vpc\_Card=A E&vpc\_Command=pay&vpc\_Locale=en\_AU&vpc\_MerchTxnRef=123&vpc\_Merchant=TESTANDREWK&vp c\_Message=Approved&vpc\_OrderInfo=VPC+Example&vpc\_ReceiptNo=030821000281&vpc\_SecureHash=6E B600780CAA5B1C81BF3AF249E4B853&vpc\_TransactionNo=281&vpc\_TxnResponseCode=0&vpc\_Version =1

The online store needs to process the transaction response by:

Checking the secure hash received from the Payment Server is correct:

- Check the value of the vpc\_TxnResponseCode .
- If this is equal to '7' then the MIGS Payment Server has detected an error related to the message and you need to handle this condition.
- If this is equal to '0' then the transaction was completed successfully and you can display a receipt to the cardholder.
- If it is equal to any other value the transaction has been declined and this must be declared to the cardholder. The action taken in this event (suggesting a retry with another card, suggesting another payment method etc.) can be determined by the merchant.

If the value of the secure hash received is not equal to the hash value calculated from the data, the data may have been tampered with in the redirection process and you should check the transaction response data against the original transaction request. For example, you should check that the transaction amount is the same as what you sent originally.

The online store response page needs to be able to handle:

- Successful transactions
- Declined transactions
- Error Conditions if vpc\_TxnResponseCode equals '7' an error has occurred.

All three of these conditions are valid responses that occur back from the MIGS Payment Server. The next section provides you with an overview of securing your payments.

### What the Cardholder Sees

In a Server-Hosted transaction (without authentication, covered later in this guide) the cardholder is presented with six pages:

- 1. The Merchant's web-site checkout page
- 2. The MIGS Payment Server's Payment Options page
- 3. The MIGS Payment Server's Payment Details page
- 4. The MIGS Payment Server's Payment Pending page
- 5. The MIGS Payment Server's Redirection page
- 6. The Merchant's web-site receipt page.

Examples of these pages are shown in the following pages.

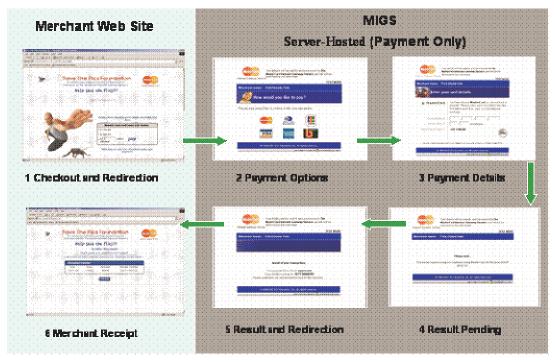

What the Customer sees in a Server-Hosted transaction.

#### The Shop & Buy Checkout Page

The checkout page displays the line items that the customer wants to purchase and the total amount to pay, including any delivery charges and taxes. The customer accepts the amount and proceeds to the MIGS payment pages to enter their card details.

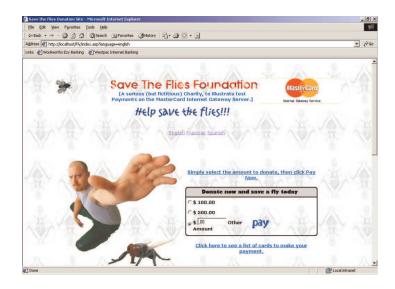

The Shop & Buy Check Out Page

MIGS Payment Server's Payment Options Page

The payment options page presents the customer with the card types the merchant accepts. The customer clicks a card type and proceeds to the Payment Details page.

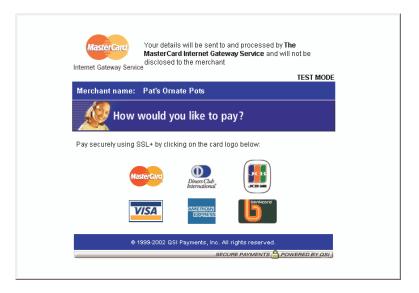

MIGS Payment Server's Payment Options Page

The MIGS Payment Server's Payment Details Page

On the Payment Details page, the customer enters their card details, including the card number and expiry date, and clicks the pay button. MIGS then processes the payment.

| Mast                            | details will be sent to and processed by <b>The</b><br>erCard Internet Gateway Service and will not be<br>osed to the merchant<br>TEST MODE                         |
|---------------------------------|----------------------------------------------------------------------------------------------------|
| Merchant name: Pat's            | Ornate Pots                                                                                                    |
| Enter you                       | ır card details:                                                                                                    |
| <ol> <li>MasterCard:</li> </ol> | You have chosen <b>MasterCard</b> as your method of<br>payment. Please enter your card details into the<br>form below and click "pay" to complete your<br>purchase. |
| Card Number iii                 |                                                                                                    |
| Expiry Date III                 | / month/year                                                                                                    |
| Purchase Amount III             | AUD \$100.00                                                                                                    |
| I hereby authorise the det      | bit to my MasterCard Account in favour of Pat's Ornate Pots                                                                                                    |
| © 1999-20                       | 02 QSI Payments, Inc. All rights reserved.<br>SECURE PAYMENTS A POWERED BY OSI                                                                                      |

MIGS Payment Servers Payment Details Page

The MIGS Payment Servers Payment Pending Page

As the payment processor is processing the payment, a payment pending page can be displayed to the customer.

| MasterCard Your details will be sent to and processed by the<br>MasterCard Internet Gateway Service and will no<br>Internet Gateway Service |            |
|----------------------------------------------------------------------------------------------------|------------|
| Merchant name: Pat's Ornate Pots                                                                                                    | TEST MODE  |
|                                                                                                    |            |
|                                                                                                    |            |
| Please wait                                                                                                    |            |
|                                                                                                    |            |
| The server is processing your payment using MasterCard for the value<br>\$100.00.                                                           | 9 OF AUD   |
|                                                                                                    |            |
| © 1999-2002 QSI Payments, Inc. All rights reserved.                                                                                         |            |
| SECURE PAYMENTS A POWE                                                                                                    | RED BY QSI |

MIGS Payment Servers Payment Pending Page

The MIGS Payment Servers Redirection Page

The redirection page is displayed in the customer's browser and the Digital Receipt is passed to the merchant's shop and buy application

| MasterCard     | Your details will be sent to and processed by <b>The</b><br><b>MasterCard Internet Gateway Service</b> and will not be<br>disclosed to the merchant<br>ce |
|----------------|----------------------------------------------------------------------------------------------------|
|                | TEST MODE                                                                                                    |
| Merchant name: | Pat's Ornate Pots                                                                                                    |
|                |                                                                                                    |
|                |                                                                                                    |
|                |                                                                                                    |
|                |                                                                                                    |
|                |                                                                                                    |
|                | Result of your transaction:                                                                                                    |
|                | Your payment has been <b>approved</b> .                                                                                                    |
| Places         | Your payment has been <b>approved</b> .<br>Your receipt number is: <b>021118000291</b>                                                                    |
| Pleasev        | Your payment has been <b>approved</b> .                                                                                                    |
|                | Your payment has been <b>approved</b> .<br>Your receipt number is: <b>021118000291</b>                                                                    |

MIGS Payment Servers Receipt Page

The merchants Shop & Buy's Receipt Page

The shop and buy receives the Digital Order and creates a Digital Receipt as a receipt page is displayed to the customer.

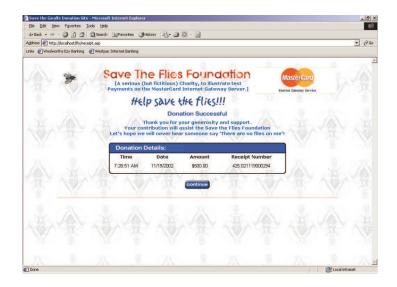

The Shop & Buy Receipt Page

## Merchant-Hosted Transactions

There are 2 types of merchant hosted transactions.

### мото

MOTO (Mail Order/Telephone Order) transactions are purchase/auth transactions orders where the customer provides their card details to a merchant, via mail order or by telephone (including Interactive Voice Response (IVR) systems).

### **Merchant Hosted Web Payment Pages**

The merchant has the option of providing their web-site own payment pages for collecting the card details. The customer provides their payment details (card type, card number and expiry date) directly to the merchant.

Merchant-Hosted transactions carry a higher risk than Server-Hosted transactions, as the customer's card details are captured and stored by the merchant.

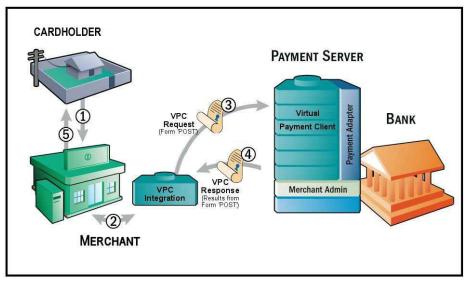

Information Flow in Merchant-Hosted transaction

#### Merchant-Hosted Information Flow

- 1. A customer **1**, **5** purchases goods or services.
- The merchant collects the card details using the Internet, IVR, mail order or telephone order and submits the details to be processed via the Virtual Payment Client ②.
- 3. The message is sent over the Internet to the MIGS Payment Server **3**. The message includes the purchase amount, card details (submitted to

Virtual Payment Client Integration Guide

the merchant), and a merchant-specified transaction reference.

4. The issuing bank processes the information and passes the result back to the MIGS Payment Server. This result, which includes the transaction results and payment reference details, is sent from the MIGS Payment Server back to the merchant's site page specified in the outgoing request 
④ where it is processed. A receipt is also passed back to the customer for their records.

The basic inputs used for a Merchant-Hosted transaction are:

- CardNumber The card number or the customer.
- **CardExpiry** The expiry date of the card.
- MerchantId The merchant identifier allocated by their bank.
- **MerchTxnRef** Identifies this particular transaction on the MIGS Payment Server. This should be a unique value for each transaction attempt, which makes it easy for the merchant to track transactions.
- **Amount** Contains the value of this transaction. It is an integer that expresses the value in the lowest currency denomination, for example, cents, pence and yen.

In a Merchant-Hosted transaction, session variables are not sent to the MIGS Payment Server because the merchant's session is always maintained.

#### What the Cardholder Sees

In a Merchant-Hosted transaction the cardholder is presented with two pages:

- 1. The merchants shop and buy checkout page.
- 2. The merchants shop and buy receipt page.

The MIGS Payment Server does not display any pages in a Merchant-Hosted style transaction, as all pages are displayed by the merchant's application.

## Best Practices for Securing the Data

This section describes the security features available for the Virtual Payment Client is recommended that you understand this section before you start integrating

All websites collecting sensitive or confidential information need to protect the data passed between the browser and the MIGS Payment Server. The Payment Server is responsible for securing the cardholder details when you implement the Server-Hosted Payments Integration Model. It uses Secure Sockets Layer (SSL), which encrypts sensitive financial data between a cardholder and the Payment Server.

SSL (Secure Sockets Layer) is a security technology that is used to secure server to Internet browser transactions. This includes the securing of any information passed by an Internet browser (such as a cardholder's credit card number) to a web server (such as your online store or MIGS). SSL protects data submitted over the Internet from being intercepted and viewed by unintended recipients.

There are three security issues that apply to a payment:

- Confidentiality To protect important information such as credit card numbers.
- Identification/Authentication To ensure that transaction requests are going to the MIGS Payment Server and that the transaction response came from the MIGS Payment Server.
- Integrity When you send and receive messages, you need to be sure that they are not being altered. In Server-Hosted Payments, the transaction request and response is sent by redirecting the cardholder's Internet browser providing an opportunity for the cardholder to modify details if best practice suggestions in this section are not followed.

### **Common Best Practices to ensure Transaction Integrity**

The following Best Practices are guidelines only. It is recommended that you consult with security experts with experience in your web environment to ensure that your security is suitable for your needs.

## Use a unique Merchant Transaction Reference Id for each transaction

Each transaction should be assigned a unique transaction reference Id. Most online stores and web programming environments will generate a unique session Id for each cardholder, which can be used as the unique transaction reference Id. You can alternatively create a unique reference id by combining a unique order number with a payments attempt counter. You may also consider appending a timestamp to the transaction reference Id to help ensure that each one is unique.

Before sending a cardholder to the Payment Server, you should store this unique transaction reference Id with the order details in your online store database. The merchant transaction reference id is returned in the transaction response and allows you to match the response against the order.

The unique transaction reference Id is required to provide transactional integrity, protect against replay attacks and aid in reconciliation.

Virtual Payment Client Integration Guide

## Check that the field values in the transaction response match those in the transaction request

You should ensure that important fields such as the amount in the transaction response and the merchant transaction reference id match up with the values in the original order.

## Check for a replay of a transaction

You should check each transaction response to ensure that your unique Merchant Transaction Reference Id matches the order, and that it does not correspond with any previous order that has already been processed.

## Check the integrity of a transaction using Secure Hash

The Secure Hash is used to prevent the cardholder from modifying a transaction request and response when passing it through the cardholder's browser. Using the Secure Hash ensures a high level of trust in the transaction result.

The benefit of using Secure Hash is that the integrity of each response can be checked without having to create a new SSL connection to the MIGS Payment Server for each transaction. If you have network restrictions that do not allow an outbound socket from your site, then you should use this process.

The Secure Hash Secret must be kept secret to provide security and should be changed periodically for this method to be effective. The Secure Hash method is only applicable when using the Server-Hosted Payments integration model.

## **Other Best Practices**

## MerchTxnRef

### **Unique value**

MerchTxnRef is normally used for querying an exact transaction on the MIGS Payment Server. In a case where the merchant requires to know the specific result of a transaction, for example, when a Digitial Receipt is not received by the merchant, then the MerchTxnRef is used to locate the details.

Although MIGS allows any reference to be entered with a shopping transaction, it is advised that some unique identifier is used by the merchant to allow an easy cross-reference with the merchant's host system. A example of a MerchTxnRef would be the merchant's unique order number assigned to each sale. This allows the merchant to look up the transaction on MIGS with the same reference used to lookup the transaction on their own host system. To guarantee uniqueness, different payment operations on the same sale need also to be identified, as stated below.

## **Identifying Payment Attempts**

If a transaction for a sale is declined, and a subsequent attempt is made to process a payment for this sale, the merchant should modify the MerchTxnRef for each subsequent attempt, by appending extra characters for each attempt. For example *MerchTxnRef* = '1234/1' on first attempt, '1234/2' on second attempt, and '1234/3' on third attempt, etc. This is the preferred way of implementing a unique *MerchTxnRef*. Because under a fault condition, such as if the Digital Receipt does not arrive back at the merchant's site, you may need to check if the transaction was carried out successfully.

Automated lookups and financial operations cannot be performed if the merchant has not given each transaction attempt a unique *MerchTxnRef* number, as there will be multiple results showing the same *MerchTxnRef*.

### Sending Session Variables to the MIGS Payment Server

In a Server-Hosted transaction, the customer browser's connection is completely severed from the merchant application. Some merchant applications use session variables to keep track of where the shop and buy application is up to and to prevent unauthorised entry without the customer signing in. This stops hackers from spoofing transactions.

Session variables that are required to identify the current session so the MIGS Payment Server can return to the merchant's program from where it left must be collected and sent to the MIGS Payment Server. The session variables are not used by the MIGS Payment Server, but are returned appended to the response. There can be as many session variables as required using any name the merchant shop and buy application needs, providing they legally conform to HTTP/HTTPS protocols. To make them conform to the standard, URL, you need to encode all session variables before sending them.

To send them to the MIGS Payment Server the merchant must append them to the merchant ReturnURL.

At the MIGS Payment Server, the merchant session variables are recovered and temporarily stored in the MIGS Payment Server with the other transaction variables. They are sent back to the merchant appended to the response at the completion of the transaction.

The merchant shop and buy application recovers the session variables from the response, and uses them to restore the merchant session. The session continues as though it had never been broken.

### **Receipt Failure**

The two ways of dealing with a digital receipt that fails to come back are:

- Flag the transaction as having an error that the merchant needs to manually check using Merchant Administration on the Payment Server.
- Utilise Advanced Merchant Administration (AMA) commands to search the MIGS Payment Server database for the transaction by using the *QueryDR* command if *MerchTxnRef* is unknown. The *MerchTxnRef* is used as the transaction identifier when searching using *QueryDR*.

Because the Digital receipt has failed to come back, there is no transaction number available from the Payment Server to identify the transaction in question, and this is why you use the *MerchTxnRef*. It is important to have a unique *MerchTxnRef* for every transaction otherwise the query could return multiple results. Only the most recent transaction is returned in the *QueryDR* command if there are multiple results, but this may not be the transaction you are looking for.

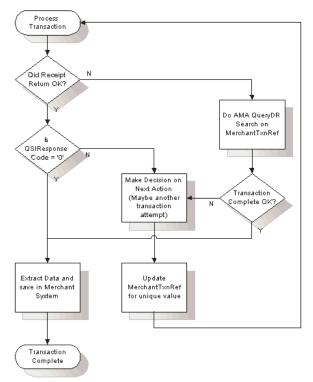

**Diagram Showing Information Flow** 

When you find the required *MerchTxnRef* in the *QueryDR*, check if it is successful by the *QSIResponseCode* field (equal to '0'). If the *QSIResponseCode* is zero, then the transaction is successful and you just need to extract the relevant data details from the *QueryDR* results for your records. If the *QSIResponseCode* is not 0, you need to determine the next course of action based on what you would do if the *QSIResponseCode* were not 0 in a normal digital receipt coming back from the Payment Server.

If you query the Payment Server for the *MerchTxnRef* using the QueryDR call and you do not receive any results, then it is safe to repeat the transaction. It is safe to use the same *MerchTxnRef*, as the existing one does not show up in the Payment Server's database.

If the QueryDR is flagged as having multiple results (returns 'Y' in the MultipleResults field), the MerchTxnRef is not unique.

## What is Merchant Administration?

Merchant Administration is the Internet based portal, which allows merchants to monitor and manage their on-line processing and administration of payments through a series of easy-to-use pages.

To use Merchant Administration, you need to have access to the Internet through a browser (such as Internet Explorer or Netscape). You also need the MIGS URL (or web site address).

The merchant can use one of two methods to manage their transactions:

- **Merchant Administration** using a browser interface to interactively perform historical searches, captures, refunds and to perform setup activities. For more details, please refer to the Merchant Administration User Guide.
- Advanced Merchant Administration using the Payment Client to directly access the MIGS Payment Gateway to perform all transaction-related actions (for example, captures, refunds and voids) integrated with merchants' software interfaces.

### **Cannot utilise the Advanced Merchant Administration (AMA) functionality?**

The following reasons may cause AMA functionality to not work:

- A separate operator needs to be created for AMA API calls
- Your merchant account is required to have the privileges to execute AMA functions, please check with the helpdesk that this is enabled for your merchant account.
- Advanced admin methods privilege has to be enabled in operator set-up in Merchant Administration. An AMA operator cannot connect to Merchant Administration unless the AMA privilege is removed.
- Check that you are not using incorrect merchant ID, operator ID or password details.

### **Receipt number (RRN), MerchTxnRef, AuthorizeId and TransactionId**

- The *Receipt Number* (**RRN**) is normally a unique number for a particular MerchantId generated by the bank. This is the value that is passed back to the customer for their records. You cannot search for this field in Merchant Administration or using AMA, but it is displayed in Merchant Administration on the transaction details pages as the Reference Retrieval Number (RRN).
- *MerchTxnRef* is generated by the merchant shop and buy application. Ideally it should be a unique value for each transaction, and the merchant should retain this number so that transaction can be traced

Virtual Payment Client Integration Guide

within the merchant's application and the MIGS Payment Server.

- *TransactionID* is a unique number generated by the MIGS Payment Server that matches the shopping transaction number. The shopping transaction number is only relevant to a shopping transaction, for example Auth transactions. It is the key reference value for transactions when using AMA transactional functions like captures and refunds.
- The *AuthorizeID* field in the Digital Receipt is another identifier that is passed in the Digital Receipt and sent by the issuing bank for the authorisation. This field cannot be searched for in Merchant Administration or AMA but it is displayed in Merchant Administration as the "Authorisation Code". It is one of the fields returned in an AMA query and the AMA transaction result (captures, refunds).

# Cardholder Authentication

## MasterCard SecureCode and Verified by Visa

## Introduction

MasterCard and Visa have introduced new authentication methods for internet payments, which involves validating the presence of the cardholder in a traditional internet card-not-present environment.

Essentially, this involves the cardholder entering a password known only to themselves and their issuing bank during the course of the payment, similar to the use of a PIN during an ATM transaction. This reduces the likelihood of fraud and customer chargeback.

MIGS supports the MasterCard initiative, SecureCode© and the Visa initiative, Verified by Visa©, which authenticates the cardholder by redirecting their internet browser to their card issuers authentication server, which is accessible via the internet. Both SecureCode and Verified by Visa implement an authentication process called Authentication, and MIGS supports the consolidation of both card scheme implementations of Authentication. This consolidation makes the whole authentication process easier for the merchant. MIGS allows authentication to be performed without any changes to the merchant 'request for payment' process.

Authentication is performed as an integral part of an Authorization or Purchase transaction.

From a cardholders experience, there is simply a new step added, where the cardholder is redirected to the issuers 3DSecure Access Control Server (ACS) and a password is inputted by the cardholder. If the password matches the password selected by the cardholder at the point of enrolment in their Issuers authentication program, then the transaction is considered authenticated and payment can proceed.

If the cardholder does not enter the correct password, and therefore cannot authenticate themselves, MIGS will not proceed with the payment.

Other failures (for example, communication errors) may result in the authentication attempt failing, but the payment going ahead. The general rule is that if authentication is possible it will be performed, but if it is performed it must succeed otherwise the payment will not be processed.

Note – It is beyond the scope of this document to explain the full details of the MasterCard SecureCode and Verified by Visa initiatives, the processes involved in becoming registered in these programs, and under what circumstances the liability for the transaction is shifted from the merchant. Please contact your bank representative for more information.

## **Authentication Process Flow**

The MIGS interaction with any other entity apart from the cardholder or merchant is described for information only, as the merchant will only witness passing of control to MIGS and the return of authentication data if authentication was attempted.

It is important to note than the merchant has no control over an authenication attempt if he is configured for Authentication.

MIGS will detect the submission of a MasterCard or Visa Card by the cardholder and, if the merchant has been enabled for Authentication, MIGS will interigate the MasterCard or Visa Directory Service to check if the cardholder is enroled in his issuer Authentication program.

If the cardholder is not enroled, or the issuer does not support Authentication, authorisation is performed as normal.

It the cardholder is enroled, the MasterCard or Visa directory service will return the URL of the issuer's ACS, and MIGS will redirect the cardholder's browser to this ACS to allow the issuer to authenticate. The ACS then returns the cardholder's browser to MIGS, along with the result of the authentication attempt.

MIGS will continue with the authorization of the transaction if the authentication was successful.

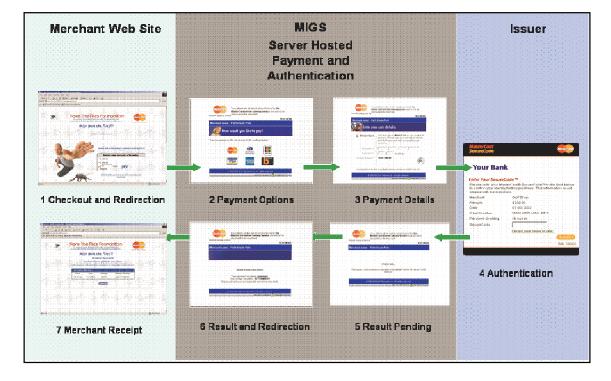

### Server-Hosted Payment and Authentication Process Flow

Server-Hosted Payment and Authentication Process Flow

Virtual Payment Client Integration Guide

For a Server-Hosted transaction the merchant has no extra considerations on the submission of the payment request, but may elect to accept and record the new Authentication result fields, described later in this section.

## Payment Transactions for Server-Hosted Payments

Server-Hosted Payments requires you to use <u>https://migs.mastercard.com.au/vpcpay</u> URL for the Virtual Payment Client. You must use HTTPS protocol or the VPC will reject the transaction request.

## **Transaction Request Fields**

Transaction requests contain the information collected for a cardholder's order that is used for processing by the MIGS Payment Server.

The transaction request must include all the required fields for Server-Hosted Payments. You can also include optional fields such as Verified-by-Visa and MasterCard Secure Code.

### Required Transaction Request fields for a Server-Hosted Payment Request

The required fields that must be included in a transaction request when using Server-Hosted Payments are:

| Field Name      | Required<br>Optional                                                                                                    | Field Type                                | Length                | Example Value              |  |
|-----------------|----------------------------------------------------------------------------------------------------|-------------------------------------------|-----------------------|----------------------------|--|
| vpc_Version     | The version of the Required                                                                                                    | e Virtual Payment Client A<br>Numeric     | PI being used.<br>1,8 | The current version is 1.  |  |
| vpc_Command     |                                                                                                    | saction type. This must be                | 1                     | 201                        |  |
| vpc_MerchTxnRef | Required       Alphanumeric       1,16       pay         A unique value created by the merchant to identify the transaction request. It is used to track the progress of a transaction and allows it to be identified on the Payment Server should a communication's failure occur and the transaction response is not received.         It can contain similar information to the vpc_OrderInfo field, but it must be unique.         It may be in part an order number or invoice number, but it should also reflect the transaction attempt. For example, if a cardholder has insufficient funds on their card and you allow them to repeat the transaction with another credit card. The value may be test1234/1 on the first attempt, test1234/2 on the second attempt and test1234/3 on the third attempt.         It can use text made up of any of the base US ASCII characters in the range, hexadecimal 20 to 126. |                                           |                       |                            |  |
|                 | Required                                                                                                    | Alphanumeric -<br>Special characters      | 1,40                  | test1234/1                 |  |
| vpc_AccessCode  | The access code authenticates you on the Payment Server so that a merchant cannot access another merchant's MerchantId. The access code is provided to you when you registered your merchant profile with your Payment Provider.                                                                                                    |                                           |                       |                            |  |
|                 | Required                                                                                                    | Alphanumeric                              | 8                     | 6ab89f3                    |  |
| vpc_Merchant    | The unique merce<br>Required                                                                                                    | hant Id assigned to you by a Alphanumeric | your Payment P        | rovider.<br>TESTMERCHANT01 |  |

| Field Name    | Required<br>Optional                                                                                                    | Field Type                                                                                                    | Length | Example Value                |  |  |  |
|---------------|----------------------------------------------------------------------------------------------------|----------------------------------------------------------------------------------------------------|--------|------------------------------|--|--|--|
| vno Orderinfo |                                                                                                    | Your own identifier used to identify the transaction with the cardholder. For example, a shopping cart number, an order number, or an invoice number. |        |                              |  |  |  |
| vpc_OrderInfo | Required                                                                                                    | Alphanumeric -<br>Special characters                                                                                                    | 1,34   | test 1234                    |  |  |  |
| vpc Amount    | The amount of the transaction in the smallest currency unit expressed as an integer. For example, if the transaction amount is \$49.95 then the amount in cents is 4995.                                                                                                    |                                                                                                    |        |                              |  |  |  |
|               | Required                                                                                                    | Numeric                                                                                                    | 1,10   | 4995                         |  |  |  |
| vpc_Locale    | Used in SSL type transactions for specifying the language that is used on the Payment Server pages that are displayed to the cardholder. If the locale is not supplied the Payment Server defined default of 'en' is used.                                                                                                    |                                                                                                    |        |                              |  |  |  |
|               | Required                                                                                                    | Alphanumeric                                                                                                    | 2,5    | en                           |  |  |  |
| vpc_ReturnURL | The URL that is displayed to the cardholder's browser when the Payment Server sends the transaction response. It must be a complete URL. The Return URL must start with either http:// or https:// and may be up to 255 characters.<br>If the return URL is not supplied, your default vpc_ReturnURL that you nominated when you registered your merchant profile with your Payment Provider is used. |                                                                                                    |        |                              |  |  |  |
|               | Required                                                                                                    | Alphanumeric -<br>Special characters                                                                                                    | 1,255  | http://returnurl/Receipt.asp |  |  |  |

Required Transaction Response Fields for Server Managed Payments

## Optional Transaction Request fields for a Server-Hosted Payment Request

The optional fields that can be included in a transaction request when using Server-Hosted Payments are:

| Field Name                                                            | Required<br>0ptional                                                                                                    | Field Type                                                                                                    | Length             | Example Value                                                         |  |  |
|-----------------------------------------------------------------------|----------------------------------------------------------------------------------------------------|----------------------------------------------------------------------------------------------------|--------------------|-----------------------------------------------------------------------|--|--|
| Secure Hash – Optiona                                                 | al Transaction                                                                                                    | Request Fields                                                                                                    |                    |                                                                       |  |  |
| who Scourolloch                                                       |                                                                                                    |                                                                                                    |                    | ty of the transaction request. Secure provided to you by your Payment |  |  |
| vpc_SecureHash                                                        | For more inform                                                                                                    | ation, please refer to page <b>I</b>                                                                                                    | Error! Bookmar     | k not defined. and 40.                                                |  |  |
|                                                                       | Optional                                                                                                    | Alphanumeric                                                                                                    | 32                 | 68798ab0259eb01be7bbe2a807<br>171f83                                  |  |  |
| Verified-by-Visa and M                                                | lasterCard S                                                                                                    | ecureCode - Optior                                                                                                    | nal Transacti      | on Request Fields                                                     |  |  |
| Verified-by-Visa and MasterCar<br>cardholders to their card issuer v  |                                                                                                    |                                                                                                    |                    |                                                                       |  |  |
| No additional input fields are re-<br>your Payment Provider to enable | *                                                                                                    | 2                                                                                                    |                    | ent authentication, but you do need                                   |  |  |
| Card Security Code (C                                                 | <b>CSC) -</b> Optiona                                                                                                    | al Transaction Requ                                                                                                    | est Fields         |                                                                       |  |  |
| The Card Security Code (CSC) the card with the records held in        |                                                                                                    |                                                                                                    | ransactions that c | ompares the Card Security Code on                                     |  |  |
|                                                                       | If the Payment Provider allows you to set your own CSC level, you may override the Payment Server default level on a per transaction basis. You can then specify the minimum level that you wish to accept for the current transaction using the <i>vpc_CSCLevel</i> field |                                                                                                    |                    |                                                                       |  |  |
|                                                                       | transaction. If no<br>If this value is pr                                                                                                    | You may set this value to the minimum CSC level that they are willing to accept for this transaction. If no value is provided, your default value set in the Payment Server will be used. If this value is present then vpc_CardNum and vpc_CardExp must also be present as well for the transaction to complete. |                    |                                                                       |  |  |
| vpc_CSCLevel                                                          | Optional                                                                                                    | Alpha                                                                                                    | 1                  | Μ                                                                     |  |  |
|                                                                       | Optional                                                                                                    | Alphanumeric -<br>Special characters                                                                                                    | 1,5                | Qld.                                                                  |  |  |
|                                                                       | Optional                                                                                                    | Numeric                                                                                                    | 1                  | М                                                                     |  |  |
| Ticket Number - Optional Transaction Request Fields                   |                                                                                                    |                                                                                                    |                    |                                                                       |  |  |
| vpc_TicketNo                                                          | Allows you to include a ticket number, such as an airline ticket number in the transaction req<br>The ticket number is stored on the Payment Server database for the transaction. The ticket num<br>is not returned in the transaction response.                           |                                                                                                    |                    |                                                                       |  |  |
| • -                                                                   | Optional                                                                                                    | Alphanumeric -<br>Special characters                                                                                                    | 1,16               | AB1234                                                                |  |  |

**Optional Transaction Request fields for Server-Hosted Payments** 

## **Optional Merchant Defined Fields**

Server-Hosted Payments also supports up to 5 merchant defined fields that will be returned to you in the transaction response.

These fields must be less than 255 bytes and must not start with vpc\_. These fields are not stored in the Payment Server. For more information, please refer to **Error! Reference source not found.** on page **Error! Bookmark not defined.**.

## Sending a Transaction Request for Server-Hosted Payments

The GET method with a Query String containing the transaction request fields, and a HTTPS Redirect, is used to send the transaction request via the Virtual Payment Client to the Payment Server, when using Server-Hosted Payments.

#### **Get Method**

The HTTP Redirect allows the merchant to redirect their URL to the MIGS Payment Server.

#### Sending a Transaction Request using Http Redirect

An example of a http redirect URL is:

```
https://www.migs.mastercard.com.au/threePartyDO?vpc_Version=1&vpc_Acces
sCode=6ab89f3&vpc_MerchTxnRef=test1234/1&vpc_MerchantId=TESTWEBNAB01&vp
c_OrderInfo=test1234&vpc_Amount=4995&vpc_locale=en&vpc_ReturnURL=https:
//192.168.21.205/Receipt.asp&vpc_SecureHash=ebe65403de22d35c7685cb84033
15c00
```

## **Transaction Response Fields**

### Required Transaction Response fields for Server-Hosted Payment Response

The transaction response contains the results of the transaction request fields that were processed by the MIGS Payment Server. It indicates whether the payment was successful or not. The required fields that are included in the transaction response fields for Server-Hosted Payments are:

| Field Name                                                                                            | Required<br>Optional<br>Input                                                                                         | Field Type                           | Length                      | Example Value                         |  |
|----------------------------------------------------------------------------------------------------|----------------------------------------------------------------------------------------------------|--------------------------------------|-----------------------------|---------------------------------------|--|
| Server-Hosted Payments                                                                                | - Transaction                                                                                                    | Response fields                      |                             |                                       |  |
| vpc_Version                                                                                           | The value of the response.                                                                                            | vpc_Version transaction r            | equest input field          | I that is returned in the transaction |  |
|                                                                                                    | Input                                                                                                    | Numeric                              | 1,2                         | 1                                     |  |
| vpc_Command                                                                                           | The value of the <i>vpc_Command</i> transaction request input field that is returned in the transaction response.     |                                      |                             |                                       |  |
| • –                                                                                                   | Input                                                                                                    | Alpha                                | 3                           | pay                                   |  |
|                                                                                                    | The value of the <i>vpc_MerchTxnRef</i> transaction request input field that is returned in the transaction response. |                                      |                             |                                       |  |
| vpc_MerchTxnRef                                                                                       | Input                                                                                                    | Alphanumeric –<br>Special characters | 1,40                        | test1234/1                            |  |
| vpc_Merchant                                                                                          | The value of the <i>vpc_Merchant</i> transaction request input field that is returned in the transaction response.    |                                      |                             |                                       |  |
|                                                                                                    | Input                                                                                                    | Alphanumeric –<br>Special characters | 1,16                        | TESTMERCHANT01                        |  |
| The value of the <i>vpc_OrderInfo</i> transaction request input field that is retransaction response. |                                                                                                    |                                      | eld that is returned in the |                                       |  |
| vpc_OrderInfo                                                                                         | Input                                                                                                    | Alphanumeric –<br>Special characters | 1,34                        | test1234                              |  |

| Field Name          | Required<br>Optional<br>Input                                                                                                    | Field Type                                       | Length               | Example Value                                                          |  |
|---------------------|----------------------------------------------------------------------------------------------------|--------------------------------------------------|----------------------|------------------------------------------------------------------------|--|
| vpc_Amount          | The value of the response.                                                                                                    | <i>vpc_Amount</i> transaction                    | request input field  | that is returned in the transaction                                    |  |
| • -                 | Input                                                                                                    | Numeric                                          | 1,10                 | 4995                                                                   |  |
| vpc_Locale          | response.                                                                                                    | -                                                |                      | that is returned in the transaction<br>pages that are displayed to the |  |
|                     | If the Locale is n<br>in the Payment S                                                                                                    | * *                                              | ion request, the d   | efault value of 'en' (English) used                                    |  |
|                     | Input                                                                                                    | Alphanumeric                                     | 2.5                  | en                                                                     |  |
| vpc_TxnResponseCode | A response code<br>transaction.<br>A <i>vpc_TxnRespo</i>                                                                                                    | that is generated by the Paper of "0" (zero) ind | dicates that the tra |                                                                        |  |
|                     | Required                                                                                                    | Alphanumeric                                     | 1                    | 0                                                                      |  |
| vpc_TransactionNo   | A                                                                                                    | 0 1 1                                            |                      | ransaction. It is stored in the such as a refund or capture.           |  |
|                     | Required                                                                                                    | Numeric                                          | 1,12                 | 3465                                                                   |  |
|                     | Indicates any errors the transaction may have encountered.                                                                                                    |                                                  |                      |                                                                        |  |
| vpc_Message         | Optional                                                                                                    | Alphanumeric                                     | 10,200               | Merchant [TESTCORE23]<br>does not exist                                |  |
| vpc_AcqResponseCode | Acquirer's Response Code is generated by the financial institution to indicate the status of t transaction. The results can vary between institutions so it is advisable to use the vpc_TxnResponseCode as it is consistent across all acquirers. It is only included for fault finding purposes. |                                                  |                      |                                                                        |  |
|                     | Optional                                                                                                    | Alphanumeric                                     | 2,3                  | 00                                                                     |  |
| vpc_ReceiptNo       | This is also known as the Reference Retrieval Number (RRN), which is a unique identifier.<br>This value is passed back to the cardholder for their records if the merchant application does not generate its own receipt number.                                                                  |                                                  |                      |                                                                        |  |
|                     | Optional                                                                                                    | Alphanumeric                                     | 1,12                 | RP12345                                                                |  |
| vpc_BatchNo         | A date supplied by the acquirer to indicate when this transaction will be settled. If the batch has today's date then it will be settled the next day. When the acquirer closes the batch at the end of the day, the date will roll over to the next processing day's date.                       |                                                  |                      |                                                                        |  |
|                     | Optional                                                                                                    | Alphanumeric                                     | 1,8                  | 20021021                                                               |  |
| vpc_Authorizeld     | An identifying code issued by the bank to approve or deny the transaction. This is an optiona field and may not be supplied by all acquirers.                                                                                                    |                                                  |                      |                                                                        |  |
|                     | Optional                                                                                                    | Alphanumeric                                     | 1,12                 | ABC12345                                                               |  |
| vpc_CardType        | transaction. For a                                                                                                    |                                                  | lease refer to page  | Error! Bookmark not defined                                            |  |
|                     | Optional                                                                                                    | Alphanumeric                                     | 2                    | ABC12345                                                               |  |

Required Transaction Response Fields for Server-Hosted Payments

## Optional Transaction Response fields for Server-Hosted Payment Response

If you integrate advanced functionality when using Server-Hosted Payments, then optional fields that can be included in a transaction response from the Payment Server are:

| Field Name                                                                                                    | Required<br>Optional<br>Input                                                                                                    | Field Type                                               | Length                             | Example Value                                                                                            |  |  |
|----------------------------------------------------------------------------------------------------|----------------------------------------------------------------------------------------------------|----------------------------------------------------------|------------------------------------|----------------------------------------------------------------------------------------------------|--|--|
| Secure Hash Secret - Tran                                                                                                    | saction Respon                                                                                                    | se field                                                 |                                    |                                                                                                    |  |  |
| vpc_SecureHash                                                                                                    | This field is only returned for a Server-Hosted Payment as the response is returned via the cardholder's browser as a QueryString, which is visible to the cardholder. It allows you to check message integrity to ensure the response values have not been tampered with. Secure hash is only optional if you have the mayOmitHach privilege provided to you hy your |                                                          |                                    |                                                                                                    |  |  |
|                                                                                                    | Optional                                                                                                    | Alphanumeric                                             | 32                                 | 68798ab0259eb01be7bbe2a<br>807171f83                                                                     |  |  |
| Verified-by-Visa and Mast                                                                                                    | terCard Secu                                                                                                    | reCode - Transactic                                      | on Response fi                     | elds                                                                                                    |  |  |
| These fields are only returned in the t<br>payment authentication. You must be<br>SecureCode payment authentications.                 | enabled on the Pay                                                                                                    |                                                          |                                    |                                                                                                    |  |  |
| The <b>vpc_TxnResponseCode</b> is us                                                                                                  | ed to determine if t                                                                                                    | he authentication passed of                              | or a failed.                       |                                                                                                    |  |  |
| If the <i>vpc_TxnResponseCode</i> completed satisfactorily.                                                                           | is not equal to 'F',                                                                                                    | the payment authentication                               | on passed OK and                   | the Authentication process has                                                                           |  |  |
| If the <i>vpc_TxnResponseCode</i>                                                                                                    | is equal to 'F', the                                                                                                    | Authentication process fa                                | iled and no paym                   | ent took place.                                                                                          |  |  |
| If a payment authentication has been<br>MasterCard Secure Code payment au<br>record of authentication for the transa<br>transactions. | thentication. The fi                                                                                                    | elds are not used by you b                               | out are returned to                | allow you to store them as a                                                                             |  |  |
| All payment authentication transaction                                                                                                |                                                                                                    | ^                                                        |                                    | ther the card authentication was                                                                         |  |  |
| successful of not. For actails of this e                                                                                              | code, please refer to page <b>Error! Bookmark not defined.</b><br>Either '3DS' or 'SPA'.                                                                                                    |                                                          |                                    |                                                                                                    |  |  |
| vpc_VerType                                                                                                    | Optional                                                                                                    | Alphanumeric                                             | 3,20                               | 3DS                                                                                                    |  |  |
|                                                                                                    | The status codes                                                                                                    | used by the Payment Serv                                 | ver – see page Er                  | ror! Bookmark not defined.                                                                               |  |  |
| vpc_VerStatus                                                                                                    | Optional                                                                                                    | Alphanumeric                                             | 1                                  | N                                                                                                    |  |  |
|                                                                                                    | cardholder was e<br>with authenticati<br>AUTH message.                                                                                                    | nrolled and authenticated<br>on status "Failure". This f | OK. It is shown field contains the | er as a token to prove that the<br>for all transactions except those<br>security level to be used in the |  |  |
|                                                                                                    | MasterCard '0' -Merchant not participating (a merchant will not see this if they are                                                                                                    |                                                          |                                    |                                                                                                    |  |  |
|                                                                                                    | configured for MasterCard SecureCode).<br>MasterCard '1'-Cardholder not participating.                                                                                                    |                                                          |                                    |                                                                                                    |  |  |
| vpc_VerSecurityLevel                                                                                                    |                                                                                                    | "2'-Cardholder authentica                                |                                    |                                                                                                    |  |  |
|                                                                                                    |                                                                                                    | ully Authenticated.                                      |                                    |                                                                                                    |  |  |
|                                                                                                    | Visa '06' -Not authenticated, (cardholder not participating), liability shift.                                                                                                    |                                                          |                                    |                                                                                                    |  |  |
|                                                                                                    | problem, for example the merchant                                                                                                    |                                                          |                                    |                                                                                                    |  |  |
|                                                                                                    |                                                                                                    | password is                                              | invalid.                           | 1                                                                                                    |  |  |
|                                                                                                    | Optional                                                                                                    | Numeric                                                  | 1,2                                | 06                                                                                                    |  |  |
| vpc_VerToken                                                                                                    | U                                                                                                    | erated by the card issuer a se64 encoded value.          | as a token to prov                 | e that the cardholder authenticated                                                                      |  |  |
|                                                                                                    | Optional                                                                                                    | Alphanumeric                                             | 28                                 | glGCg4SFhoeliYqLjl2Oj5CR<br>kpM=                                                                         |  |  |

Virtual Payment Client Integration Guide

| Field Name              | Required<br>Optional<br>Input                                                                                                    | Field Type      | Length | Example Value                                                    |  |
|-------------------------|----------------------------------------------------------------------------------------------------|-----------------|--------|------------------------------------------------------------------|--|
| vpc_3DSXID              |                                                                                                    | ç               |        | nerchant to identify the 3DS<br>roduce a 28-character value.     |  |
|                         | Optional                                                                                                    | Alphanumeric    | 28     | uyPfGlgsoFQhklklsto+IFWs9<br>2s=                                 |  |
| vpc_3DSECI              | The 3-D Secure Electronic Commerce Indicator, which is set to '05' when the cardholder authenticates OK, and '08' when the cardholder is not enrolled. (These values may change depending on the locale or issuer). |                 |        |                                                                  |  |
|                         | Optional                                                                                                    | Numeric         | 2      | 08                                                               |  |
| vpc_3Dsenrolled         |                                                                                                    |                 |        | ange. This is the value of the<br>J – Unavailable for Checking). |  |
|                         | Optional                                                                                                    | Alpha           | 1      | Ν                                                                |  |
| vpc_3Dsstatus           | This field is only included if payment authentication was used and a PARes was received by the MPI. It will take values ( $Y - Yes$ , $N - No$ , $A - Attempted Authentication$ , $U - Unavailable for Checking)$ . |                 |        |                                                                  |  |
|                         | Optional                                                                                                    | Alpha           | 1      | Ν                                                                |  |
| Card Security Code (CSC | ;) - Transaction                                                                                                    | Response fields |        |                                                                  |  |
| vpc_CSCResultCode       | The Card Security Code result code indicates the CSC level used to match the data held by the cardholder Issuing Bank.                                                                                              |                 |        |                                                                  |  |
|                         | Optional                                                                                                    | Alphanumeric    | 1      | Μ                                                                |  |
|                         |                                                                                                    |                 |        | the transaction. If the CSC Level set in the Payment Server.     |  |
| vpc_CSCRequestCode      | Optional                                                                                                    | Alphanumeric    | 1      | S                                                                |  |
|                         | Optional                                                                                                    | Alpha           | 1      | G                                                                |  |

**Optional Transaction Response Fields for Server-Hosted Payments** 

### **Receiving the Transaction Response**

To receive the transaction response, you must specify a return Internet address (return /URL). This address is also where the cardholder is returned to when they have completed the purchase. The vpc\_ReturnURL field must contain a valid URL (starting with "<u>http://</u>" or "<u>https://</u>") for every transaction request.

If the ReturnURL value does not form a valid URL, an error is generated in the Payment Server which will stop the transaction.

### Calculating and Validating the Secure Hash Secret

Secure Hash Secret is used to detect whether the transaction request and response has been tampered with. It is added to the transaction request details before an MD5 algorithm is applied to generate a secure hash. The secure hash is then sent to the Payment Server with the transaction request details. Because the Payment Server is the only other entity apart from your that knows your secure hash secret it recreates the same secure hash and matches it with the one that you sent. If they match the Payment server continues processing the transaction. If it doesn't match, it assumes that the transaction request has been tampered with and will stop processing the transaction and send back an error message.

### How the Secure Hash is Created and Verified

The **vpc\_SecureHash** field is used for the MD5 (MD5 RFC1321) secure hash of your secure hash secret and the transaction request.

The secure hash value is the Hex encoded MD5 output of the transaction request or response fields. The order that the fields are hashed in are:

- The Secure Hash Secret is always first
- Then all transaction request fields are concatenated to the Secure Hash Secret in alphabetical order of the field name. The sort should be in ascending order of the ASCII value of each field string. If one string is an exact substring of another, the smaller string should be before the longer string. For example, Card should come before CardNum.
- Fields must not have any separators between them and must not include any null terminating characters.

For example, if the Secure Hash Secret is **0F5DD14AE2E38C7EBD8814D29CF6F6F0**, and the transaction request includes the following fields:

| Field Name     | Example Value |
|----------------|---------------|
| vpc_MerchantId | MER123        |
| vpc_OrderInfo  | A48cvE28      |
| vpc_Amount     | 2995          |

Example of a Secure Hash Calculation

In ascending alphabetical order the transaction request fields inputted to the MD5 hash would be: **0F5DD14AE2E38C7EBD8814D29CF6F6F02995MER123A48cvE28** 

#### Adding Secure Hash to a Transaction Request

Although the risk of a cardholder tampering with the transaction request is minimal, it is recommended that you include a Secure Hash in your transaction request. If a cardholder changes a transaction request, it will be detected because if the Secure Hash generated by the Payment Server does not match the one generated by you, the payment is rejected.

If the secure hash does not match, the Virtual Payment Client will immediately return the cardholder to the merchant's site with an error, by setting the **vpc\_TxnResponseCode** field to 7 to indicate that the secure hash is incorrect.

- During integration, this may mean that you have not calculated your hash properly.
- During production, this would usually mean that a cardholder is attempting to commit fraud.

To create a Secure Hash, the following fields are required for a transaction request using Server-Hosted Payments.

```
<input type="hidden" name="vpc_Version" value="1">
<input type="hidden" name="vpc_AccessCode" value="6ab89f3">
<input type="hidden" name="vpc_AccessCode" value="6ab89f3">
<input type="hidden" name="vpc_MerchantId" value="TESTWEENAB01">
<input type="hidden" name="vpc_OrderInfo" value="TESTWEENAB01">
<input type="hidden" name="vpc_OrderInfo" value="test1234">
<input type="hidden" name="vpc_Amount" value="4995">
<input type="hidden" name="vpc_Locale" value="en">
<input type="hidden" name="vpc_ReturnIRL" value="http://192.168.21.205/Receipt.asp">
<input type="hidden" name="secure_Secret" value="ebe65403de22d35c7685cb8403315c00">
```

Virtual Payment Client Integration Guide

The fields in the transaction request must be concatenated in ascending alphabetical order with the Secure Hash Secret first:

md5\_input = Secure\_Secret + vpc\_AccessCode + vpc\_Amount + vpc\_Locale + vpc\_MerchantId + vpc\_OrderInfo + vpc\_ReturnURL + vpc\_Transaction + vpc\_Version

The order used is the Virtual Payment Client field names, not the alphabetical order of the names you may use in your online store.

Any extra functionality fields must be also concatenated to the md5\_input in ascending alphabetical order as shown above, for example, if Ticket Number functionality is added, then the extra field to be added is:

<input type="hidden" name="vpc\_TicketNo" value="ABC123">

And the md5\_input would then become:

```
md5_input = Secure_Secret + vpc_AccessCode + vpc_Amount +
vpc_Locale + vpc_MerchantId + vpc_OrderInfo + vpc_ReturnURL +
vpc_TicketNo + vpc_Transaction + vpc_Version
```

You should also ensure that:

- UTF-8 encoding should be used to convert the input from a printable string to a byte array. Note that 7-bit ASCII encoding is unchanged for UTF-8.
- The hash output must be hex-encoded.

#### Adding Secure Hash to a Transaction Response

When you receive the transaction response from the Payment Server, you should calculate the Secure Hash and compare it to the Secure Hash from the Payment Server to ensure that the data has not been tampered with in the transaction response.

If you do not check the Secure Hash, the transaction response can be retrieved securely from the Payment Server using QueryDR.

To create a Secure Hash, the following fields are required for a transaction response using Server-Hosted Payments.

```
String version= req.getParameter("vpc_Version ");
```

```
String merchantId= req.getParameter("vpc_MerchantId"));
```

String orderInfo = req.getParameter("vpc\_OrderInfo");

String amount = req.getParameter("vpc\_Amount");

String locale = req.getParameter("vpc\_Locale");

String txnResponseCode = req.getParameter("vpc\_TxnResponseCode");

String acqResponseCode = req.getParameter("vpc\_AcqResponseCode");

String receiptNo = req.getParameter("vpc\_ReceiptNo");

```
String xtnNo = req.getParameter("vpc_TransactionNo");
```

String batchNo= req.getParameter("vpc\_BatchNo");

String authorizeID = req.getParameter("vpc\_AuthorizeId");

String resp\_Secure\_Hash = req.getParameter("vpc\_SecureHash");

The fields in the transaction response must be concatenated in ascending alphabetical order with the Secure Hash Secret first:

 $md5\_input = Secure\_Secret + amount + authorizeID + batchNo + locale + merchantId + batchNo + locale + merchantId + batchNo + batchNo + batch$ 

orderInfo+qsiResponseCode+receiptNo+transactionNo+version

The order used is the Virtual Payment Client field names, not the alphabetical order of the names you may use in your online store.

You should also ensure that:

- UTF-8 encoding should be used to convert the input from a printable string to a byte array. Note that 7-bit ASCII encoding is unchanged for UTF-8.
- The hash output must be hex-encoded.

# Payment Transactions for Merchant-Hosted Payment

Merchant-Hosted Payments requires you to use <u>https://migs.mastercard.com.au/vpcdps</u> URL for the Virtual Payment Client.

You must use HTTPS protocol or the Virtual Payment Client will reject the Transaction Request. In Merchant-Hosted Payments the online store application connects directly to the Virtual Payment Client using a form POST operation that directly returns a response. Since the Payment Server cannot collect cardholder card details, they must be collected on your site and sent to the Virtual Payment Client.

During Merchant-Hosted Payments, session variables do not need to be sent to the Payment Server because the merchant's session is not broken as it is in Server-Hosted Payments, where the cardholder's Internet browser is disconnected from the merchant's site and redirected to the Payment Server.

This means that in Merchant-Hosted Payments, the cardholder browser is not redirected, so advanced functionality such as Verified-by-Visa and MasterCard Secure Code cannot be used.

## **Transaction Request Fields**

The transaction request contains the required information for a cardholder's order that is sent via the Virtual Payment Client to the Payment Server.

## Required Transaction Request fields for Merchant-Hosted Payment Request

The required fields that must be included in a transaction request when using Merchant-Hosted Payments are:

| Field Name      | Required<br>Optional<br>Input                                                                                                    | Field Type                           | Length                     | Example Value                        |  |
|-----------------|----------------------------------------------------------------------------------------------------|--------------------------------------|----------------------------|--------------------------------------|--|
| vpc_Version     | The version of                                                                                                    | the OByte Virtual Payment            | Client API being           | used. The current version is 1.      |  |
|                 | Required                                                                                                    | Numeric                              | 1,8                        | 1                                    |  |
| when Command    | Indicates the ty                                                                                                    | pe of transaction type. It m         | ust be equal to ' <b>p</b> | ay'                                  |  |
| vpc_Command     | Required                                                                                                    | Alpha                                | 1,16                       | pay                                  |  |
| vpc_MerchTxnRef | A unique value created by you to identify the transaction request. It is used to track the progress<br>of a transaction and allows it to be identified on the Payment Server should a communication's<br>failure occur and the transaction response is not received.<br>It can contain similar information to the vpc_OrderInfo field, but it must be unique.<br>It may be in part an order number or invoice number, but it should also reflect the transaction<br>attempt. For example, if a cardholder has insufficient funds on their card and you allow them to<br>repeat the transaction with another credit card. The value may be test1234/1 on the first attempt,<br>test1234/2 on the second attempt and test1234/3 on the third attempt. |                                      |                            |                                      |  |
|                 | 126.                                                                                                    | hade up of any of the base           |                            | ters in the range, hexadecimal 20 to |  |
|                 | Required                                                                                                    | Alphanumeric -<br>Special characters | 1,40                       | test1234/1                           |  |
| vpc_AccessCode  | The access code is used to authenticate you on the Payment Server so that a merchant cannot access another merchant's MerchantId.<br>The access code is provided to you when you registered your merchant profile with the Payment Provider.                                                                                                    |                                      |                            |                                      |  |

Virtual Payment Client Integration Guide

| Field Name    | Required<br>Optional<br>Input                                                                                                    | Field Type                                                                                                    | Length         | Example Value                                  |  |  |
|---------------|----------------------------------------------------------------------------------------------------|----------------------------------------------------------------------------------------------------|----------------|------------------------------------------------|--|--|
|               | Required                                                                                                    | Alphanumeric                                                                                                    | 8              | 6ab89f3                                        |  |  |
| waa Marahant  | The unique me                                                                                                    | rchant Id assigned to you by                                                                                                    | your Payment P | rovider.                                       |  |  |
| vpc_Merchant  | Required                                                                                                    | Alphanumeric                                                                                                    | 1,16           | TESTMERCHANT01                                 |  |  |
| vpc OrderInfo | 1                                                                                                    | An identifier provided by you to identify the transaction with the cardholder. It can be a shopping cart number, an order number, or an invoice number. |                |                                                |  |  |
|               | Required                                                                                                    | Alphanumeric -<br>Special characters                                                                                                    | 1,34           | test1234                                       |  |  |
| vpc_Amount    |                                                                                                    | the transaction in the smalle<br>on amount is \$49.95 then the                                                                                          |                | expressed as an integer. For example, is 4995. |  |  |
|               | Required                                                                                                    | Numeric                                                                                                    | 1,10           | 4995                                           |  |  |
| vpc_CardNum   | This field is used to bypass the card details page on the Payment Server. It is the number of the card to be used for processing the payment. It can only be a long integer value with no white space or formatting characters.                                            |                                                                                                    |                |                                                |  |  |
|               | Required                                                                                                    | Numeric                                                                                                    | 15,40          | 5123456789012346                               |  |  |
| vpc_CardExp   | The expiry date of the card to be processed for payment. The format for this is <b>YYMM</b> , for example, for an expiry date of May 2009, the value would be 0905. The value must be expressed as a 4-digit number (integer) with no white space or formatting characters |                                                                                                    |                |                                                |  |  |
|               | Required                                                                                                    | Numeric                                                                                                    | 4              | 0504                                           |  |  |

Required Transaction Request fields for Merchant-Hosted Payments

## Optional Transaction Request fields for Merchant-Hosted Payment Request

The optional fields that can be included in a transaction request to the Virtual Payment Client when using Merchant-Hosted Payments are:

| Field Name                                                                     | Required<br>Optional                                                                                                    | Field Type                                                                                                    | Length                                                                                                    | Example Value                                                                 |  |
|--------------------------------------------------------------------------------|----------------------------------------------------------------------------------------------------|----------------------------------------------------------------------------------------------------|----------------------------------------------------------------------------------------------------|-------------------------------------------------------------------------------|--|
|                                                                                | Input                                                                                                    |                                                                                                    |                                                                                                    |                                                                               |  |
| Card Security Code (CS                                                         | <b>C) –</b> Optiona                                                                                                    | I Transaction Requ                                                                                                | est Fields                                                                                                    |                                                                               |  |
| The Card Security Code (CSC) is a the card with the records held in the        |                                                                                                    |                                                                                                    | ansactions that co                                                                                                    | ompares the Card Security Code on                                             |  |
| If the Payment Provider allows you transaction basis. You can then spec field. |                                                                                                    |                                                                                                    |                                                                                                    | Server default level on a per<br>at transaction using the <i>vpc_CSCLevel</i> |  |
| vpc_CardSecurityCode                                                           | compares the C<br>For example, o<br>signature panel<br>the number is the<br>the transaction<br>(CSC result coo                                                                                                    | ard Security Code on the<br>n Visa and MasterCard cru<br>on the back following the<br>he 4 digit value printed on | card with the rec-<br>edit cards, it is the<br>e credit card accord<br>the front above to<br>and authorised, the<br>ponse message very |                                                                               |  |
|                                                                                | Optional                                                                                                    | Numeric                                                                                                    | 1,4                                                                                                    | 123                                                                           |  |
|                                                                                | You may set this value to the minimum CSC level that you are willing to accept for this transaction. If you do not set a value, your default value will be used.                                                                                                    |                                                                                                    |                                                                                                    |                                                                               |  |
| vpc_CSCLevel                                                                   | Optional                                                                                                    | Alpha                                                                                                    | 3                                                                                                    | AUS                                                                           |  |
|                                                                                | Optional<br>Optional                                                                                                    | Alpha<br>Numeric                                                                                                  | 3                                                                                                    | M                                                                             |  |
| Transaction Source – Or                                                        |                                                                                                    |                                                                                                    |                                                                                                    | 101                                                                           |  |
|                                                                                |                                                                                                    | action Request Fie                                                                                                | 105                                                                                                    |                                                                               |  |
| vpc_TransSource                                                                | Transaction source functionality allows you to indicate in a Mail Order Telephone Order (MOTO) transaction that the transaction originated from a call centre transaction and not a MOTO transaction. It only has one value and if the value is present in the transaction request, it indicates the transaction is a call centre transaction, otherwise if it is not present, it's a standard Internet MOTO transaction. The transaction source value is not returned in the transaction response. |                                                                                                    |                                                                                                    |                                                                               |  |
|                                                                                | Optional                                                                                                    | Alpha                                                                                                    | 1,6                                                                                                    | MOTOCC                                                                        |  |
| Ticket Number – Optional Transaction Request Fields                            |                                                                                                    |                                                                                                    |                                                                                                    |                                                                               |  |
|                                                                                | This allows the merchant to include a ticket number, such as an airline ticket number in the transaction request. The ticket number is stored on the Payment Server database for that transaction.                                                                                                    |                                                                                                    |                                                                                                    |                                                                               |  |
| vpc_TicketNo                                                                   | The ticket num                                                                                                    | ber value is not returned in                                                                                      | n the transaction                                                                                                    | response.                                                                     |  |
|                                                                                | Optional                                                                                                    | Alphanumeric -<br>Special characters                                                                              | 1,16                                                                                                    | AB1234                                                                        |  |

**Optional Transaction Request fields for Merchant-Hosted Payments** 

## Sending a Transaction Request for Merchant-Hosted Payments

### **Post Method**

The Post Method is used when you collect the cardholder's card details. The data is collected in a secure form and included in the transaction request that is sent directly to the Payment Server.

#### Sending a Transaction Request using the Post Method

The following post method example shows the minimum number of fields required to complete a transaction using the Merchant-Hosted Payment integration model: <form method="POST" action="https://www.<vpc\_name>/vpcdps">

| <input name="vpc_Version" type="hidden" value="1"/>                |
|--------------------------------------------------------------------|
| <input name="vpc_Command" type="hidden" value="pay"/>              |
| <input name="vpc_AccessCode" type="hidden" value="6ab89f3"/>       |
| <input name="vpc_MerchTxnRef" type="hidden" value="test1234/1"/>   |
| <input name="vpc_MerchantId" type="hidden" value="TESTWEBNAB01"/>  |
| <input name="vpc_OrderInfo" type="hidden" value="test1234"/>       |
| <input name="vpc_Amount" type="hidden" value="4995"/>              |
| <input name="vpc_CardNum" type="hidden" value="5123456789012346"/> |
| <input name="vpc_cardExp" type="hidden" value="0405"/>             |
|                                                                    |
| submit                                                             |
| <input type="submit" value="Pay Now"/>                             |

</form>

## Transaction Response Fields

#### **Required Transaction Response fields for Merchant-Hosted Payment Response**

The transaction response contains the results of the transaction request that was processed by the Payment Server.

The fields that are included in a transaction response from the Virtual Payment Client when using Merchant-Hosted Payments are:

| Field Name                                             | Required<br>Optional<br>Input | Field Type                                                                             | Length              | Example Value       |  |  |  |
|--------------------------------------------------------|-------------------------------|----------------------------------------------------------------------------------------|---------------------|---------------------|--|--|--|
| Merchant-Hosted Payments - Transaction Response fields |                               |                                                                                        |                     |                     |  |  |  |
| Varaian                                                | The value of the v            | pc_Version input field re                                                              | eturned in the tra  | nsaction response.  |  |  |  |
| vpc_Version                                            | Input                         | Numeric                                                                                | 1,2                 | 1                   |  |  |  |
| uma Commond                                            | The value of the v            | pc_Command field retur                                                                 | med in the transa   | ction response.     |  |  |  |
| vpc_Command                                            | Input                         | Alpha                                                                                  | 1,16                | рау                 |  |  |  |
|                                                        | The value of the v            | pc_MerchTxnRef field 1                                                                 | returned in the tra | ansaction response. |  |  |  |
| vpc_MerchTxnRef                                        | Input                         | Alphanumeric -<br>Special characters                                                   | 1,40                | test1234/1          |  |  |  |
|                                                        | The value of the v            | The value of the <i>vpc_Merchant</i> input field returned in the transaction response. |                     |                     |  |  |  |
| vpc Merchant                                           | Virtual Paymen                | irtual Payment Client Integration Guide                                                |                     |                     |  |  |  |

Page - 47 -

| Field Name              | Required                                   | Field Type                                          | Length              | Example Value                                                                                         |
|-------------------------|--------------------------------------------|-----------------------------------------------------|---------------------|----------------------------------------------------------------------------------------------------|
|                         | Optional                                   |                                                     |                     |                                                                                                    |
|                         | Input                                      |                                                     |                     |                                                                                                    |
|                         | Input                                      | Alphanumeric -<br>Special characters                | 1,16                | TESTMERCHANT01                                                                                        |
|                         | The value of the v                         | pc_OrderInfo input field                            | I returned in the   | ransaction response.                                                                                  |
| vpc_OrderInfo           | Input                                      | Alphanumeric -<br>Special characters                | 1,34                | test1234                                                                                              |
|                         | The value of the v                         | pc_Amount input field re                            | eturned in the tra  | nsaction response.                                                                                    |
| vpc_Amount              | Input                                      | Numeric                                             | 1,10                | 4995                                                                                                  |
| vpc_Locale              |                                            | lied in the transaction rea<br>ant-Hosted Payments. | quest but is retur  | ned in the transaction response. It is                                                                |
|                         | Input                                      | Alphanumeric                                        | 2,5                 | en                                                                                                    |
|                         |                                            | nat is generated by the Pa                          | ayment Server to    | indicate the status of the                                                                            |
| vpc_TxnResponseCod<br>e |                                            |                                                     |                     | he transaction was processed<br>r value indicates the transaction was                                 |
|                         | Required                                   | Alphanumeric                                        | 1                   | 0                                                                                                    |
| vpc_TransactionNo       | A unique number g                          | rver. This is the Shoppin                           |                     | e reference value of the transaction<br>mber that must be used for a Refund                           |
|                         | Required                                   | Numeric                                             | 1,12                | 3465                                                                                                  |
|                         | This is a message                          | to indicate what sort of e                          | errors the transact | ion encountered.                                                                                      |
| vpc_Message             | Optional                                   | Alphanumeric                                        | 10,200              | Merchant [TESTCORE23]<br>does not exist.                                                              |
| vpc_AcqResponseCod<br>e | transaction. The re                        | sults can vary between i                            | nstitutions so it i | titution to indicate the status of the<br>s advisable to use the<br>rs. It is only included for fault |
|                         | Optional                                   | Alphanumeric                                        | 2,3                 | 00                                                                                                    |
|                         | This is also known                         | as the Reference Retrie                             | val Number (RR      | N), which is a unique identifier.                                                                     |
| vpc_ReceiptNo           | This value is passe<br>generate its own re |                                                     | for their records   | if the merchant application does not                                                                  |
|                         | Optional                                   | Alphanumeric -<br>Special characters                | 1,12                | RP12345                                                                                               |
| vpc_BatchNo             | today's date then i                        |                                                     | day. When the a     | tion will be settled. If the batch has cquirer closes the batch at the end of date.                   |
|                         | Optional                                   | Alphanumeric                                        | 1,8                 | 20021021                                                                                              |
| vpc_Authorizeld         | A code issued by t supplied by all acc     | 1 0 11                                              | prove or deny the   | transaction. This may not always be                                                                   |
|                         | Optional                                   | Alphanumeric                                        | 1,12                | ABC12345                                                                                              |
| vpc_CardType            |                                            | ist of codes, please refer                          |                     | by the cardholder for the <b>ence source not found.</b> on page                                       |
|                         | Optional                                   | Alphanumeric                                        | 2                   | ABC12345                                                                                              |

Transaction Response Fields for Merchant-Hosted Payments

## Optional Transaction Response fields for Merchant-Hosted Payment Response

If you integrate advanced functionality when using Merchant-Hosted Payments, then optional fields that can be included in a transaction response from the Payment Server are:

 Table 1
 Optional Transaction Response Fields for Merchant-Hosted Payments

| Field Name                                                                         | Required<br>Optional<br>Input                                                         | Field Type      | Length | Example Value                                                          |
|------------------------------------------------------------------------------------|---------------------------------------------------------------------------------------|-----------------|--------|------------------------------------------------------------------------|
| Card Security Code (CS                                                             | C) - Transaction                                                                      | Response fields |        |                                                                        |
| vpc_CSCResultCode                                                                  | The result code generated by the Payment Sever in relation to the Card Security Code. |                 |        |                                                                        |
|                                                                                    | Optional                                                                              | Alpha           | 1      | S                                                                      |
| vpc CSCRequestCode                                                                 |                                                                                       | 1               | 2      | the transaction. If the CSC Level CSC level set in the Payment Server. |
|                                                                                    | Optional                                                                              | Alpha           | 1      | Μ                                                                      |
| The result code generated by the acquiring bank in relation to the Card Security C |                                                                                       |                 |        | to the Card Security Code.                                             |
| vpc_AcqCSCRespCod                                                                  | Optional                                                                              | Alpha           | 1      | Μ                                                                      |
| e                                                                                  | Optional                                                                              | Alpha           | 1      | S                                                                      |

# Advanced Functionality Fields

## Capture

## Transaction Request Fields - Capture

The fields that can be included in a transaction request to the Virtual Payment Client when using capture are:

| Field Name        | Required<br>Optional<br>Input                                                                                                    | Field Type                                                                  | Length                     | Example Value                        |  |  |  |
|-------------------|----------------------------------------------------------------------------------------------------|-----------------------------------------------------------------------------|----------------------------|--------------------------------------|--|--|--|
|                   | The version of                                                                                                    | the 0Byte Virtual Payment                                                   | Client API being           | used. The current version is 1.      |  |  |  |
| vpc_Version       | Required                                                                                                    | Numeric                                                                     | 1,8                        | 1                                    |  |  |  |
| when Command      | Used to indicat                                                                                                    | Used to indicate the type of payment. The value, capture is used.           |                            |                                      |  |  |  |
| vpc_Command       | Required                                                                                                    | Alpha                                                                       | 1,16                       | Capture                              |  |  |  |
| vpc_MerchTxnRef   | A unique value created by the merchant to identify the transaction request. It is used to track the progress of a transaction and allows it to be identified on the Payment Server should a communication's failure occur and the transaction response is not received.<br>It can contain similar information to the vpc_OrderInfo field, but it must be unique.<br>It may be in part an order number or invoice number, but it should also reflect the transaction attempt. For example, if a cardholder has insufficient funds on their card and you allow them to repeat the transaction with another credit card. The value may be test1234/1 on the first attempt, test1234/2 on the second attempt and test1234/3 on the third attempt.<br>It can use text made up of any of the base US ASCII characters in the range, hexadecimal 20 to |                                                                             |                            |                                      |  |  |  |
|                   | 126.<br>Required                                                                                                    | Alphanumeric -<br>Special characters                                        | 1,40                       | test1234/1                           |  |  |  |
| vpc_AccessCode    | access another                                                                                                    | merchant's MerchantId.                                                      | -                          | ar merchant profile with the Payment |  |  |  |
|                   |                                                                                                    | •                                                                           | -                          |                                      |  |  |  |
| vpc_Merchant      | The unique men                                                                                                    | rchant Id assigned to you by<br>Alphanumeric                                | y your Payment F           | TESTMERCHANT01                       |  |  |  |
| vpc_TransactionNo |                                                                                                    | reference number of the or<br>Numeric                                       | iginal authorisati         | on or purchase transaction.          |  |  |  |
| vpc_Amount        | Required     Numeric     1, 12     123       The amount of the transaction in the smallest currency unit expressed as an integer. For example, if the transaction amount is \$49.95 then the amount in cents is 4995.     Required     Numeric     1, 10     4995                                                                                                    |                                                                             |                            |                                      |  |  |  |
| vpc_User          | This field is a s<br>Required                                                                                                    | This field is a special AMA user created to allow this function to operate. |                            |                                      |  |  |  |
| vpc_Password      | The password u<br>Required                                                                                                    | ased to authorise the AMA<br>Alphanumeric                                   | user to access thi<br>1,16 | s function.<br>Password12            |  |  |  |

Transaction Request Fields for a Capture

## Transaction Response Fields - Capture

The fields included in a transaction response from the Virtual Payment Client when using captures are:

| Field Name          | Required<br>Optional<br>Input                                                                                                    | Field Type                                                  | Length             | Example Value                                                      |  |
|---------------------|----------------------------------------------------------------------------------------------------|-------------------------------------------------------------|--------------------|--------------------------------------------------------------------|--|
| New jes             | The value of the                                                                                                    | vpc_Version input field ret                                 | urned in the trai  | nsaction response.                                                 |  |
| vpc_Version         | Input                                                                                                    | Numeric                                                     | 1,8                | 1                                                                  |  |
| une Commerci        | The value of the                                                                                                    | vpc_Command field return                                    | ed in the transa   | ction response.                                                    |  |
| vpc_Command         | Input                                                                                                    | Alpha                                                       | 1,16               | capture                                                            |  |
|                     | The value of the                                                                                                    | vpc_MerchTxnRef field re                                    | turned in the tra  | insaction response.                                                |  |
| vpc_MerchTxnRef     | Input                                                                                                    | Alphanumeric -<br>Special characters                        | 1,40               | test1234/1                                                         |  |
|                     | The value of the                                                                                                    | vpc_Merchant input field r                                  | eturned in the t   | ransaction response.                                               |  |
| vpc_Merchant        | Input                                                                                                    | Alphanumeric -<br>Special characters                        | 1,16               | TESTMERCHANT01                                                     |  |
|                     | The value of the                                                                                                    | vpc_Amount input field ret                                  | urned in the tra   | nsaction response.                                                 |  |
| vpc_Amount          | Input                                                                                                    | Numeric                                                     | 1,10               | 4995                                                               |  |
| vpc_TxnResponseCode | A response code that is generated by the Payment Server to indicate the status of the transaction.<br>A <b>vpc_TxnResponseCode</b> of "0" (zero) indicates that the transaction was processed successfully and approved by the acquiring bank. Any other value indicates the transaction was declined.                                            |                                                             |                    |                                                                    |  |
|                     | Required                                                                                                    | Alphanumeric                                                | 1                  | 0                                                                  |  |
| vpc_TransactionNo   | A unique number generated by the Payment Server and is the reference value of the transaction in the Payment Server. This is the value that must be used for a Capture.                                                                                                    |                                                             |                    |                                                                    |  |
|                     | Required                                                                                                    | Numeric                                                     | 1,12               | 3465                                                               |  |
|                     | A message to indicate an error the transaction encountered.                                                                                                    |                                                             |                    |                                                                    |  |
| vpc_Message         | Optional                                                                                                    | Alphanumeric                                                | 10,200             | Merchant [TESTCORE23]<br>does not exist                            |  |
| vpc_AcqResponseCode | Acquirer's Response Code is generated by the bank to indicate the status of the transaction.         The results can vary between institutions so it is advisable to use the vpc_TxnResponseCode as it is consistent across all acquirers. It is only included for fault finding purposes.         Optional       Alphanumeric       2.3       00 |                                                             |                    |                                                                    |  |
| vpc_ReceiptNo       |                                                                                                    | sed back to the cardholder f                                |                    | N), which is a unique identifier.<br>if your online store does not |  |
|                     | Optional                                                                                                    | Alphanumeric                                                | 1, 12              | RP12345                                                            |  |
| vpc_BatchNo         | A date supplied by an acquirer to indicate when this transaction will be settled. If the batch<br>has today's date then it will be settled the next day. When the acquirer closes the batch at the<br>end of the day, the date will roll over to the next processing day's date.OptionalAlphanumeric1,820021021                                   |                                                             |                    |                                                                    |  |
|                     | A code issued by                                                                                                    | the acquiring bank to appr                                  |                    | transaction. This may not always                                   |  |
| vpc_Authorizeld     | be supplied by all Optional                                                                                                    | Alphanumeric                                                | 1,12               | ABC12345                                                           |  |
| vpc_CardType        | A code issued by                                                                                                    | the Payment Server to deta<br>a list of codes, please see E | ail the type of ca | ard the cardholder used for the e source not found.on page         |  |

Virtual Payment Client Integration Guide

| Field Name             | Required<br>Optional<br>Input                                                                                                    | Field Type                                                   | Length            | Example Value                                               |
|------------------------|----------------------------------------------------------------------------------------------------|--------------------------------------------------------------|-------------------|-------------------------------------------------------------|
|                        | Optional                                                                                                    | Alphanumeric                                                 | 2,4               | ABC12345                                                    |
| vpc_ShopTransactionN   | The transaction r                                                                                                    | eference number of the orig                                  | ginal authorisati | on or purchase transaction.                                 |
| 0                      | Optional                                                                                                    | Numeric                                                      | 1,21              | 3DS                                                         |
| when Authorized Amount | The total amount                                                                                                    | of the original authorisatio                                 | n transaction.    |                                                             |
| vpc_AuthorisedAmount   | Optional                                                                                                    | Numeric                                                      | 1,10              | Ν                                                           |
| vpc_CapturedAmount     |                                                                                                    | e capture transaction in the<br>ne transaction amount is \$4 |                   | cy unit expressed as an integer.<br>nount in cents is 4995. |
|                        | Optional                                                                                                    | Numeric                                                      | 1,10              | 4995                                                        |
| vpc_TicketNo           | Allows you to include a ticket number, such as an airline ticket number in the transaction request. The ticket number is stored on the Payment Server database for that transaction and returned in the transaction response for capture transactions. |                                                              |                   |                                                             |
|                        | Optional                                                                                                    | Alphanumeric -<br>Special characters                         | 1,16              | Any data                                                    |

Transaction Response Fields for a Capture

## Refund

## Transaction Request Fields - Refund

The fields that can be included in a transaction request to the Virtual Payment Client when using refund are:

| Field Name        | Required<br>Optional<br>Input                                                                                                    | Field Type                                                                                                    | Length                                                                                                    | Example Value                                                                                                    |  |  |
|-------------------|----------------------------------------------------------------------------------------------------|----------------------------------------------------------------------------------------------------|----------------------------------------------------------------------------------------------------|----------------------------------------------------------------------------------------------------|--|--|
| vpc_Version       |                                                                                                    |                                                                                                    | 0                                                                                                    | used. The current version is 1.                                                                                                    |  |  |
| · -               | Required                                                                                                    | e the type of payment. For                                                                                                    | 1,8                                                                                                    | 1<br>e 'refund' is used                                                                                                    |  |  |
| vpc_Command       | Required                                                                                                    | Alpha                                                                                                    | 1,16                                                                                                    | Refund                                                                                                    |  |  |
| vpc_MerchTxnRef   | progress of a tr<br>communication<br>It can contain s<br>It may be in pa<br>attempt. For ex<br>repeat the trans<br>test1234/2 on t                                                                                                    | ansaction and allows it to b<br>i's failure occur and the tran<br>imilar information to the vp<br>rt an order number or invoi<br>ample, if a cardholder has i<br>action with another credit c<br>he second attempt and test | e identified on th<br>nsaction response<br>pc_OrderInfo fiel<br>ce number, but it<br>nsufficient funds<br>card. The value m<br>234/3 on the thir | is not received.<br>d, but it must be unique.<br>should also reflect the transaction<br>on their card and you allow them to<br>ay be test1234/1 on the first attempt, |  |  |
| vpc_AccessCode    | access another                                                                                                    |                                                                                                    | e access code is j                                                                                                    | berver so that a merchant cannot<br>provided to you when you registered                                                                                               |  |  |
|                   | ,                                                                                                    | rchant Id assigned to you by                                                                                                    | -                                                                                                    |                                                                                                    |  |  |
| vpc_Merchant      | Required                                                                                                    | Alphanumeric                                                                                                    | 1,16                                                                                                    | TESTMERCHANT01                                                                                                    |  |  |
| vpc_TransactionNo | The transaction                                                                                                    | reference number of the or Numeric                                                                                                    | riginal Authorisat                                                                                                    | ion or Purchase transaction.                                                                                                    |  |  |
| vpc_Amount        | Required     Numeric     1,12     123       The amount of the refund transaction in the smallest currency unit expressed as an integer. For example, if the transaction amount is \$49.95 then the amount in cents is 4995.       Required       Numeric     1,10       4995 |                                                                                                    |                                                                                                    |                                                                                                    |  |  |
| vpc_User          | This field is a special AMA user created to allow this function to operate.         Required       Alphanumeric       1,16       amauser                                                                                                    |                                                                                                    |                                                                                                    |                                                                                                    |  |  |
| vpc_Password      | The password u                                                                                                    | ised to authorise the AMA                                                                                                    | user access to thi                                                                                                    | s function.                                                                                                    |  |  |
|                   | Required                                                                                                    | Alphanumeric                                                                                                    | 1,16                                                                                                    | password12                                                                                                    |  |  |

Transaction Request Fields for a Refund

## Transaction Response Fields - Refund

The fields included in a transaction response from the Virtual Payment Client when using refunds are:

| Field Name          | Required                                                                                                    | Field Type                                                                      | Length             | Example Value                           |  |  |
|---------------------|----------------------------------------------------------------------------------------------------|---------------------------------------------------------------------------------|--------------------|-----------------------------------------|--|--|
|                     | Optional                                                                                                    |                                                                                 |                    |                                         |  |  |
|                     | Input                                                                                                    |                                                                                 |                    |                                         |  |  |
| vpc_Version         | The value of the                                                                                                    | vpc_Version input field ret                                                     | urned in the trai  | nsaction response.                      |  |  |
| P                   | Input                                                                                                    | Numeric                                                                         | 1,8                | 1                                       |  |  |
| vpc_Command         | The value of the                                                                                                    | The value of the <i>vpc_Command</i> field returned in the transaction response. |                    |                                         |  |  |
|                     | Input                                                                                                    | Alpha                                                                           | 1,16               | refund                                  |  |  |
| who Merch Typ Def   | The value of the                                                                                                    | <i>vpc_MerchTxnRef</i> field re                                                 | turned in the tra  | insaction response.                     |  |  |
| vpc_MerchTxnRef     | Input                                                                                                    | Alphanumeric -<br>Special characters                                            | 1,40               | test1234/1                              |  |  |
|                     | The value of the                                                                                                    | vpc_Merchant input field r                                                      | returned in the ti | ransaction response.                    |  |  |
| vpc_Merchant        | Input                                                                                                    | Alphanumeric -<br>Special characters                                            | 1,16               | TESTMERCHANT01                          |  |  |
|                     | The value of the                                                                                                    | vpc_Amount input field ret                                                      | turned in the tra  | nsaction response.                      |  |  |
| vpc_Amount          | Input                                                                                                    | Numeric                                                                         | 1,10               | 4995                                    |  |  |
| vpc_TxnResponseCode | A response code that is generated by the Payment Server to indicate the status of the transaction.<br>A <b>vpc_TxnResponseCode</b> of "0" (zero) indicates that the transaction was processed successfully and approved by the acquiring bank. Any other value indicates the transaction was declined.                                |                                                                                 |                    |                                         |  |  |
|                     | Required                                                                                                    | Alphanumeric                                                                    | 1                  | 0                                       |  |  |
| vpc_TransactionNo   | A unique number generated by the Payment Server. It is the reference value of the t<br>in the Payment Server. This is the value that must be used for a Refund.                                                                                                    |                                                                                 |                    |                                         |  |  |
| -                   | Required                                                                                                    | Numeric                                                                         | 1, 12              | 3465                                    |  |  |
|                     | A message to indicate any errors the transaction may have encountered.                                                                                                    |                                                                                 |                    |                                         |  |  |
| vpc_Message         | Optional                                                                                                    | Alphanumeric                                                                    | 10,200             | Merchant [TESTCORE23]<br>does not exist |  |  |
| vpc_AcqResponseCode | Acquirer's Response Code is generated by the financial institution to indicate the status of the<br>transaction. The results can vary between institutions so it is advisable to use the<br>vpc_TxnResponseCode as it is consistent across all acquirers. It is only included for fault<br>finding purposes.OptionalAlphanumeric2,300 |                                                                                 |                    |                                         |  |  |
|                     | This is also know                                                                                                    | vn as the Reference Retriev                                                     | al Number (RR)     | N), which is a unique identifier.       |  |  |
| vpc_ReceiptNo       | This value is pas                                                                                                    |                                                                                 |                    | if the merchant application does        |  |  |
|                     | Optional                                                                                                    | Alphanumeric                                                                    | 1, 12              | RP 12345                                |  |  |
| vpc_BatchNo         | A date supplied by an acquirer to indicate when this transaction will be settled. If the batch has today's date then it will be settled the next day. When the acquirer closes the batch at th end of the day, the date will roll over to the next processing day's date.                                                             |                                                                                 |                    |                                         |  |  |
|                     | Optional                                                                                                    | Alphanumeric                                                                    | 1,8                | 20021021                                |  |  |
| vpc_Authorizeld     | A code issued by be supplied by al                                                                                                    |                                                                                 | ove or deny the    | transaction. This may not always        |  |  |
|                     | Optional                                                                                                    | Alphanumeric                                                                    | 1, 12              | ABC12345                                |  |  |
|                     | A code issued by the Payment Server to detail the type of card the cardholder used for this transaction. For a list of codes, please see <b>Error! Reference source not found.</b> on page <b>Error! Bookmark not defined.</b>                                                                                                    |                                                                                 |                    |                                         |  |  |
| vpc_CardType        | transaction. For a                                                                                                    | a list of codes, please see E                                                   |                    |                                         |  |  |

| Field Name                                 | Required<br>Optional<br>Input                                                                                                    | Field Type                           | Length            | Example Value               |  |
|--------------------------------------------|----------------------------------------------------------------------------------------------------|--------------------------------------|-------------------|-----------------------------|--|
| vpc_ShopTransactionN                       | The transaction r                                                                                                    | eference number of the orig          | ginal authorisati | on or purchase transaction. |  |
| 0                                          | Optional                                                                                                    | Numeric                              | 1,19              | 3DS                         |  |
|                                            | The total amount of the original authorisation transaction.                                                                                                    |                                      |                   |                             |  |
| vpc_AuthorisedAmount                       | Optional                                                                                                    | Numeric                              | 1,10              | Ν                           |  |
| vpc_RefundedAmount                         | The amount of the refund transaction in the smallest currency unit expressed as an integer. For example, if the transaction amount is \$49.95 then the amount in cents is 4995.                                                                                                    |                                      |                   |                             |  |
| · [* · _ · · · · · · · · · · · · · · · · · | Optional                                                                                                    | Numeric                              | 1,10              | 4995                        |  |
| vpc_TicketNo                               | Allows you to include a ticket number, such as an airline ticket number in the tr<br>request. The ticket number is stored on the Payment Server database for that tra<br>ticket number is stored on the Payment Server database for that transaction and<br>transaction response for refunds. |                                      |                   |                             |  |
|                                            | Optional                                                                                                    | Alphanumeric -<br>Special characters | 1,16              | Any data                    |  |

Table 2Transaction Request Fields for a Refund

## **QueryDR Transaction**

## Transaction Request Fields – Query DR

The QueryDR command allows you to search for a transaction response, which has been lost. The search is performed on the primary key – **MerchTxnRef**, which is why the

vpc\_MerchTxnRef field needs to be a unique value.

If there are transactions with duplicate vpc\_MerchTxnRef numbers, the query will only return the most recent transaction encrypted transaction response, but a flag is raised to indicate there is more than one transaction that meets the criteria.

If the query result returned is not the correct one, you must use Merchant Administration on the Payment Server to search for the correct transaction.

The fields that are included in a transaction request when using QueryDR are:

| Field Name      | Required<br>Optional<br>Input | Field Type                                                                                                    | Length             | Example Value                    |  |  |
|-----------------|-------------------------------|----------------------------------------------------------------------------------------------------|--------------------|----------------------------------|--|--|
|                 | The version of                | the OByte Virtual Payment                                                                                                    | Client API being   | gused. The current version is 1. |  |  |
| vpc_Version     | Required                      | Numeric                                                                                                    | 1,8                | 1                                |  |  |
| vpc_Command     | This indicates t              | he type of transaction.                                                                                                    |                    |                                  |  |  |
| tpo_oonnana     | Required                      | Alpha                                                                                                    | 1,16               | QueryDR                          |  |  |
| vpc_AccessCode  | access another                | The access code authenticates a merchant on the Payment Server so that a merchant cannot access another merchant's MerchantId. The access code is provided to you when you registered your merchant profile with the Payment Provider. |                    |                                  |  |  |
|                 | Required                      | Alphanumeric                                                                                                    | 8                  | 6ab89f3                          |  |  |
|                 | The unique me                 | rchant Id assigned to you b                                                                                                    | y your Payment 1   | Provider.                        |  |  |
| vpc_Merchant    |                               |                                                                                                    |                    | TESTMERCH                        |  |  |
| • –             | Required                      | Alphanumeric                                                                                                    | 1,16               | ANT01                            |  |  |
| March Tan Daf   |                               | y key used to search the pro<br>'s failure where no transac                                                                                                    |                    |                                  |  |  |
| vpc_MerchTxnRef | Required                      | Alphanumeric -<br>Special characters                                                                                                    | 1,40               | test1234/1                       |  |  |
|                 | This field is a s             | pecial AMA user created to                                                                                                    | o use this functio | n.                               |  |  |
| vpc_User        | Required                      | Alphanumeric                                                                                                    | 1,16               | amauser                          |  |  |
|                 | The password u                | used to authorise the AMA                                                                                                    | user access to the | s function.                      |  |  |
| vpc_Password    | Required                      | Alphanumeric                                                                                                    | 1,16               | password12                       |  |  |

Transaction Request fields for a QueryDR transaction

## Transaction Response Details – Query DR

The fields returned in the transaction response are the same as the original transaction, but includes two additional transaction response fields. The fields that are included in a transaction response when using QueryDR are:

| Field Name           | Required<br>Optional<br>Input                                                                                                    | Field Type | Length | Example Value |  |
|----------------------|----------------------------------------------------------------------------------------------------|------------|--------|---------------|--|
| vpc_DRExists         | This key is used to determine if the QueryDR command returned any search results. If the value is "Y", then there is at least one vpc_MerchTxnRef number result matching the search criteria.                                   |            |        |               |  |
|                      | Optional                                                                                                    | Alpha      | 1      | Y             |  |
| vpc_FoundMultipleDRs | This is used after the previous command to determine if there are multiple results. If the value is "Y", then there are multiple MerchTxnRef numbers matching the search criteria.         Optional       Alpha       1       N |            |        |               |  |

Transaction Response fields for a QueryDR transaction

### **Bypass Card Selection Page on the Payment** Server

This is used in Server-Hosted Payments to bypass the Payment Server payments page that displays the logos of all the cards the payment processor will accept.

## Transaction Request Fields - Bypass Card Selection Page

The fields that are included in a transaction request when using Bypass Card Selection are:

| Field Name   | Required<br>Optional<br>Input                                                                                                    | Field Type | Length | Example Value |  |
|--------------|----------------------------------------------------------------------------------------------------|------------|--------|---------------|--|
| vpc_Gateway  | This field determines the VPC gateway that will be used. The field is case sensitive, and must comply with the gateways that are valid in the Payment Server. The value used here will always be <i>ssl.</i>                            |            |        |               |  |
|              | Optional                                                                                                    | Alpha      | 3      | ssl           |  |
| vpc_CardType | A code issued by the Payment Server for the card type used by the cardholder in the transaction. For a list of card type codes, please refer to page Error! Bookmark not defined         Optional       Alphanumeric       2,4       MC |            |        |               |  |

Transaction request fields to Bypass Card Selection Page on the Payment Server

# Transaction Response Fields - Bypass Card Selection Page

The Bypass Card Selection page functionality does not return any extra fields in the transaction response.

# Troubleshooting and FAQs

## Troubleshooting

What happens if a Transaction Response fails to come back?

To deal with a transaction response that fails to come back:

- Flag the transaction as having an error, so that it needs to be manually checked using Merchant Administration on the Payment Server.
  - Or,
- Use the Advanced Merchant Administration (AMA), QueryDR command to search the Payment Server database for the transaction. The vpc\_MerchTxnRef is used as the transaction identifier when searching using QueryDR command.

Since the transaction response has failed to come back, there is no transaction number available from the Payment Server to identify the transaction in question, and this is why you use the

**vpc\_MerchTxnRef**. It is important to have a unique

vpc\_MerchTxnRef for every transaction otherwise the query could return multiple results. Only the most recent transaction is returned in the QueryDR command if there are multiple results, but this may not be the transaction you are concerned with.

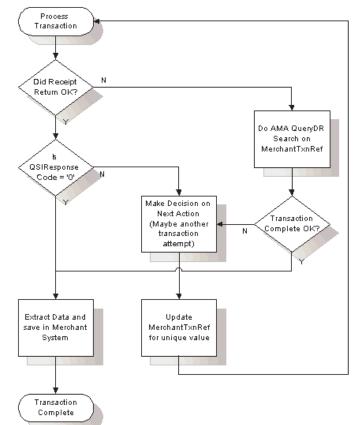

## What happens if a transaction response fails to come back

#### If the transaction response code was successful

When you find the required vpc\_MerchTxnRef in the QueryDR, check the vpc\_TxnResponseCode field to see if it is successful (should be equal to '0'). If the vpc\_TxnResponseCode is 0, then the transaction is successful and you just need to extract

the relevant data details from the QueryDR results for your records.

### If the transaction response code was not successful

If the vpc\_TxnResponseCode is not 0, you need to determine the next course of action based on what you would do if the vpc\_TxnResponseCode were not 0 in a normal transaction response coming back from the Payment Server.

#### If you did not find the transaction response code

If you query the Payment Server for the vpc\_MerchTxnRef using the QueryDR call and you do not receive any results, then it is safe to repeat the transaction. It is safe to use the same vpc\_MerchTxnRef, as the existing one does not show up in the Payment Server's database and was therefore never processed.

### If you find multiple transaction response code results

If the QueryDR is flagged as having multiple results (returns 'Y' in the MultipleResults field), then the MerchTxnRef is not unique. This is the primary reason for implementing a unique vpc\_MerchTxnRef for every transaction.

This solution requires more data capture and processing, but it is only necessary when you don't have a unique vpc\_MerchTxnRef number.

This solution requires more data capture and processing, but it is only necessary when you don't have a unique vpc\_MerchTxnRef number.

## What to do if a Session Timeout occurs?

It is possible that while a cardholder is entering their card details at the Payment Server, the session is broken (say a communication failure due to a modem connection dropping off). If this occurs, a cardholder will lose their session. Even if they come back to your site, they will have a new session, and their old session will never be completed.

To determine the status of the lost transaction, you will need to perform a QueryDR transaction based on the original vpc\_MerchTxnRef.

## Does the Cardholders Internet browser need to support cookies?

Yes. The Virtual Payment Client interface requires a cardholder's browser to support cookies for Server-Hosted Payments.

## How do I know if a transaction has been approved?

All approved transactions are represented with a response code of zero "0" from the Payment Server. All other codes represent declined transactions.

## Frequently Asked Questions

## Can the Payment Servers payment pages be modified for a Merchant?

No. The Payment Servers payment pages are branded using either the Payment Provider or Banks branding to assure cardholders of the security of the transaction. If you do not wish to display the Payment Provider's branded pages to your cardholders then you need to implement the Merchant-Hosted Payments Integration Model.

## How often can I reconcile?

Reconciliation is performed automatically by the MIGS Payment Server. It is always done around the same time each day. Your bank will be able to inform you of the cut-over time.

## Is a Shopping Cart required?

It is not necessary to have a shopping cart. All that is required is that the transaction information is within the transaction request passed to the Payment Server.

## Does the Payment Server handle large peaks in transaction volumes?

The Payment Server queues pending transactions so transactions are not lost.

## How long will an authorisation be valid on a cardholder account?

This depends on the Financial Institution who issued the card to the cardholder. Each card Issuer defines the authorisation expiry period in which they hold the funds on the cardholder's account, while they wait for the arrival of the capture transaction. Generally it is 5-8 processing days, before the authorisation purges from the cardholder account and access to the funds are released back to the cardholder.

## What is the RRN and how do I use it?

The RRN (Reference Retrieval Number) is a unique number generated by the bank for a specific bank merchantId. It is generated by using the following formula:

The RRN is a reference used to retrieve the original transaction data and it is useful when your online store does not provide a receipt number.

The RRN can be viewed in Merchant Administration.

## RRN, MerchTxnRef, OrderInfo, AuthorizeId and TransactionId

- **RRN (Reference Retrieval Number)** is a unique number for a particular Merchantld. This is the value that is passed back to the cardholder for their records. You cannot search for this field in Merchant Administration, but it is displayed in Merchant Administration on the transaction details pages as the Reference Retrieval Number (RRN). It is one of the fields returned in a queryDR and the transaction result (captures, refunds).
- *MerchTxnRef* is generated by your online store. Ideally it should be a unique value for each transaction and you should retain this number so that transactions can be searched for in your online store and the Payment Server. For more information, please refer to page **Error! Bookmark not defined.**

- **OrderInfo** is also generated by your online store. It should also be a unique value for each transaction, which you should retain so that you can search for the transaction in your online store and the Payment Server.
- **AuthorizeId** is an identifier from the Acquiring Bank, which is in the transaction response for the authorisation. This field cannot be searched for in Merchant Administration, but it is displayed in Merchant Administration as the Authorisation Code. It is one of the fields returned in an AMA query and the AMA transaction result (captures, refunds).
- **TransactionID** is a unique number generated by the Payment Server that matches the shopping transaction number. The shopping transaction number is the key reference value for transactions when using AMA transactional functions like captures and refunds.

## Appendix 3 – Test Environment

## Test Cards

The following table shows the test card numbers and associated expiry dates configured for each card scheme on the MIGS Payment Server.

| Card Type                      | PAN              | Expiry Date |
|--------------------------------|------------------|-------------|
| MasterCard                     | 5123456789012346 | 05/13       |
| MasterCard                     | 5313581000123430 | 05/13       |
| Visa                           | 400555000000001  | 05/13       |
| Visa                           | 4557012345678902 | 05/13       |
| Amex                           | 345678901234564  | 05/13       |
| Bankcard (Australian Domestic) | 5610901234567899 | 05/13       |
| Diners Club                    | 30123456789019   | 05/13       |

## **Response Codes**

The test bank simulator is configured to allow the user to change the response received against the above test card numbers by varying the amount after the decimal point for the transaction.

The following table shows how the various response codes can be triggered varying the amount after the decimal point.

| QSI   | Name                                        |            |
|-------|---------------------------------------------|------------|
| Resp. |                                             | Amount     |
| 0     | Transaction approved                        | XXX.00     |
| 1     | Transaction could not<br>be processed       | XXX.10     |
| 2     | Transaction declined - contact issuing bank | XXX.05     |
| 3     | No reply from<br>Processing Host            | XXX.68     |
| 4     | Card has expired                            | XXX.33     |
| 5     | Insufficient credit                         | XXX.51     |
| 6     | Error Communicating with Bank               | Not Mapped |

| QSI   | Name                                                        | Caused by                         |
|-------|-------------------------------------------------------------|-----------------------------------|
| Resp. |                                                             |                                   |
|       | Magaga Datail Error                                         | Invelid BAN, Invelid Evening Date |
| 7     | Message Detail Error                                        | Invalid PAN, Invalid Expiry Date  |
| 8     | Transaction declined –<br>transaction type not<br>supported | Not Mapped                        |
| 9     | Bank Declined<br>Transaction – Do Not<br>Contact Bank       | Not Mapped                        |

For example, to obtain a response of 1 on a MasterCard, simply send a transaction for \$xxx.10 against one of the above MasterCard numbers.

Developers should use these response codes in exception handling. For further detail on the reason for decline, the issuer response code should be checked. See 'Issuer Response Code Mapping'.

## Issuer Response Code Mapping

The Payment Server returns both a summary result code generated by the Payment Server as well as the raw issuer response code as received from the bank.

| Digital Receipt Field              | Description                                              |
|------------------------------------|----------------------------------------------------------|
| DigitalReceipt.QSIResponseCo<br>de | Summary result code as returned from the Payment Server. |
| DigitalReceipt.AcqResponseCo<br>de | Issuer response code as returned from the bank.          |

The following table is a list of relivant issuer response codes:

| Issuer | Description                          |  |
|--------|--------------------------------------|--|
| Resp.  |                                      |  |
| 00     | Approved                             |  |
| 01     | Refer to Card Issuer                 |  |
| 02     | Refer to Card Issuer                 |  |
| 03     | Invalid Merchant                     |  |
| 04     | Pick Up Card                         |  |
| 05     | Do Not Honor                         |  |
| 07     | Pick Up Card                         |  |
| 12     | Invalid Transaction                  |  |
| 14     | Invalid Card Number (No such Number) |  |
| 15     | No Such Issuer                       |  |
| 33     | Expired Card                         |  |
| 34     | Suspected Fraud                      |  |
| 36     | Restricted Card                      |  |
| 39     | No Credit Account                    |  |
| 41     | Card Reported Lost                   |  |
| 43     | Stolen Card                          |  |
| 51     | Insufficient Funds                   |  |
| 54     | Expired Card                         |  |
| 57     | Transaction Not Permitted            |  |
| 59     | Suspected Fraud                      |  |
| 62     | Restricted Card                      |  |
| 65     | Exceeds withdrawal frequency limit   |  |
| 91     | Cannot Contact Issuer                |  |

| Issuer | MIGS  | Issuer | MIGS  | Issuer | MIGS  |
|--------|-------|--------|-------|--------|-------|
| Resp.  | Resp. | Resp.  | Resp. | Resp.  | Resp. |
| 00     | 0     | 34     | 2     | 68     | 3     |
| 01     | 2     | 35     | 1     | 69     | 1     |
| 02     | 2     | 36     | 2     | 70     | 1     |
| 03     | 2     | 37     | 1     | 71     | 1     |
| 04     | 2     | 38     | 1     | 72     | 1     |
| 05     | 2     | 39     | 2     | 73     | 1     |
| 06     | 2     | 40     | 1     | 74     | 1     |
| 07     | 2     | 41     | 2     | 75     | 1     |
| 08     | 0     | 42     | 1     | 76     | 1     |
| 09     | 1     | 43     | 2     | 77     | 1     |
| 10     | 1     | 44     | 1     | 78     | 1     |
| 11     | 1     | 45     | 1     | 79     | 1     |
| 12     | 1     | 46     | 1     | 80     | 1     |
| 13     | 1     | 47     | 1     | 81     | 1     |
| 14     | 2     | 48     | 1     | 82     | 1     |
| 15     | 2     | 49     | 1     | 83     | 1     |
| 16     | 0     | 50     | 1     | 84     | 1     |
| 17     | 1     | 51     | 5     | 85     | 1     |
| 18     | 1     | 52     | 1     | 86     | 1     |
| 19     | 2     | 53     | 1     | 87     | 1     |
| 20     | 1     | 54     | 4     | 88     | 1     |
| 21     | 1     | 55     | 1     | 89     | 1     |
| 22     | 1     | 56     | 1     | 90     | 2     |
| 23     | 1     | 57     | 1     | 91     | 2     |
| 24     | 1     | 58     | 1     | 92     | 2     |
| 25     | 2     | 59     | 2     | 93     | 1     |
| 26     | 1     | 60     | 1     | 94     | 1     |
| 27     | 1     | 61     | 2     | 95     | 1     |
| 28     | 1     | 62     | 1     | 96     | 1     |
| 29     | 1     | 63     | 1     | 97     | 1     |
| 30     | 1     | 64     | 1     | 98     | 2     |
| 31     | 2     | 65     | 2     | 99     | 2     |
| 32     | 1     | 66     | 1     |        |       |
| 33     | 4     | 67     | 1     |        |       |

The following table shows how the bank simulator maps the issuer response code to response codes.